**คณะพยาบาลศาสตร มหาวิทยาลัยมหิดล**

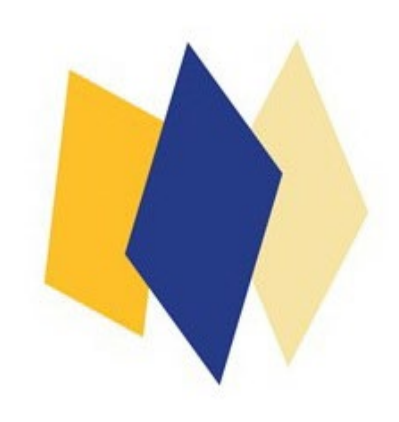

 **งานนโยบาย แผน และงบประมาณ**

# **คูมือขั้นตอนการปฏิบัติงาน**

## **คํานํา**

งานนโยบาย แผน และงบประมาณ สํานักยุทธศาสตร และการพัฒ นา คณ ะพยาบาลศาสตร มหาวิทยาลัยมหิดล เปนหนวยงานหนึ่งที่ดําเนินการตามภารกิจเพื่อเปนสวนหนึ่งในการสนับสนุนใหคณะพยาบาล ศาสตร บรรลุวิสัยทัศนที่ตั้งไว คณะพยาบาลศาสตร มหาวิทยาลัยมหิดล เปนสถาบันการศึกษาชั้นนําทางการพยาบาล ระดับประเทศและนานาชาติ เป็นแกนนำในการส้รางเสริมสุขภาวะแก่สังคมโดยปฏิบัติงานในหน้าที่ความรับผิดชอบตาม ึกรอบตามกรอบภาระงาน ดังนี้ การจัดทำแผนยุทธศาสตร์ จัดทำคำขอตั้งงบประมาณแผ่นดิน และงบประมาณรายได้ จัดทําขอตกลงการปฏิบัติงานของสวนงานกับมหาวิทยาลัยมหิดล ดังนั้นเพื่อเปนแนวทางสําหรับผูปฏิบัติงาน งานโยบาย ฯ จึงไดเขียนอธิบายขั้นตอนการปฏิบัติงานเปน Work Process และเขียนขั้นตอนการปฏิบัติงาน (Flow Chart) เพื่อให ผู้ปฏิบัติงานใช้เป็นแนวทางในการดำเนินการได้อย่างถูกต้อง ต่อไป

งานนโยบาย แผน และงบประมาณ

สํานักยุทธศาสตร และการพัฒนา

# **สารบัญ**

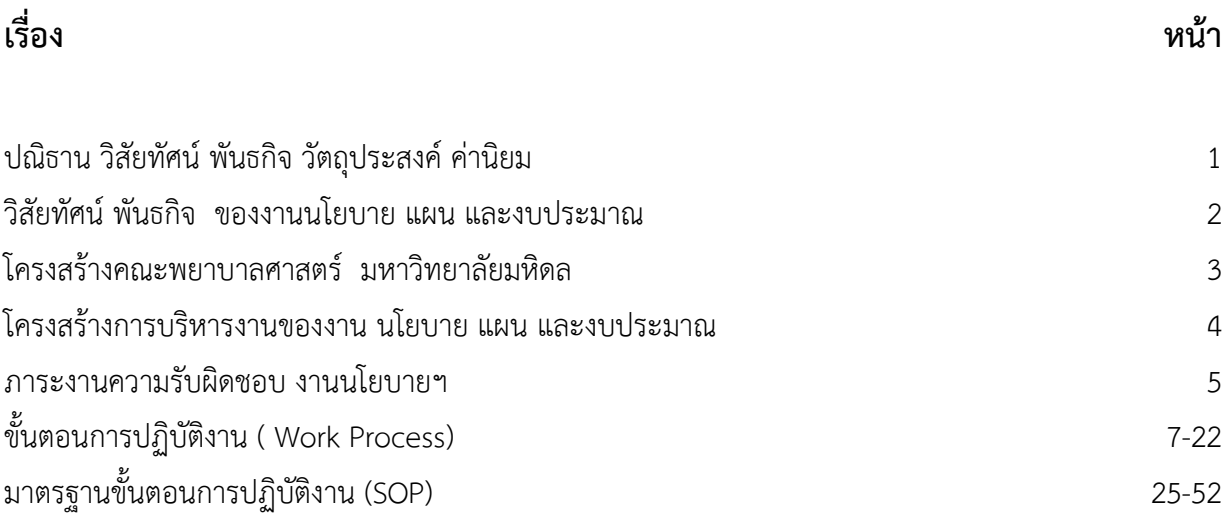

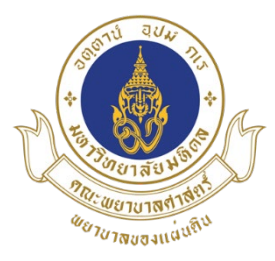

#### **คณะพยาบาลศาสตร มหาวิทยาลัยมหิดล**

#### **ปณิธาน**

...การพยาบาลนั้น ไม่ใช่ว่าจะมีประโยชน์แต่การพยาบาลเพียงอย่างเดียว ย่อมเป็นประโยชน์ สำหรับบำรุงชาติและบ้านเมืองของเราด้วย...(พระราชดำรัสของสมเด็จพระศรีพัชรินทราบรมราชินีนา ผู้ทรงวางรากฐานการพยาบาลไทย 10 พฤษภาคม ร.ศ.130)

#### **วิสัยทัศน**

คณะพยาบาลศาสตร มหาวิทยาลัยมหิดล เปนสถาบันการศึกษาชั้นนําทางการพยาบาลระดับประเทศ และนานาชาติ เปนแกนนําในการสรางเสริมสุขภาวะแกสังคม

#### **พันธกิจ**

- ผลิตบัณฑิตพยาบาลที่มีสมรรถนะทางวิชาชีพที่ตอบสนองตอปญหาสุขภาพของสังคมไทยและสังคมโลก มีเอกลักษณโดดเดนตามคานิยมองคกร
- สรางงานวิจัยชี้นํานโยบายระบบบริการสุขภาพของประเทศ และ South East Asia Region และสราง องคความรูใหมในศาสตรทางการพยาบาล
- บริการวิชาการที่มุงเนนการสรางแกนนําในการสรางเสริมสุขภาวะแกสังคม

#### **คานิยมและวัฒนธรรมองคกร**

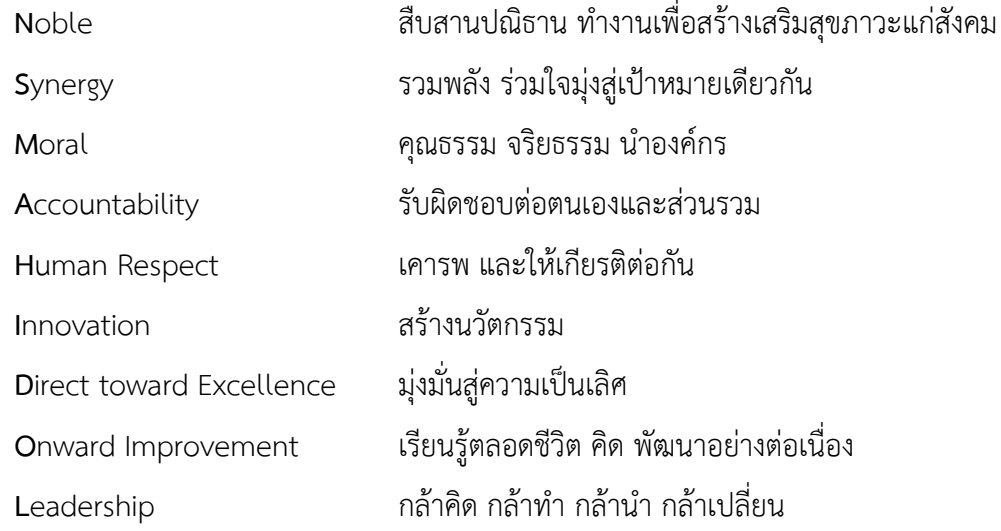

## **วิสัยทัศนของงานนโยบาย แผน และงบประมาณ**

เปนหนวยงานสนับสนุนหลักในการจัดทําแผนยุทธศาสตร และงบประมาณ เพื่อขับเคลื่อนคณะพยาบาลศาสตร ไปสูเปาหมาย

#### **พันธกิจของงานนโยบาย แผน และงบประมาณ**

- 1. ประสานงานการจัดทําแผนยุทธศาสตร, แผนปฏิบัติการประจําป และติดตามผลการปฏิบัติงานตามแผน ยุทธศาสตร/ภารกิจประจําตามแผนปฏิบัติการประจําป
- 2. วิเคราะหและจัดทําคําขอตั้งงบประมาณแผนดิน, งบประมาณรายจายจากเงินรายได และติดตาม/รายงาน ผลการใชจายงบประมาณประจําป
- 3. ประสานงานการจัดทําขอตกลงการปฏิบัติงานของสวนงานกับมหาวิทยาลัย และติดตาม/ รายงานผล การปฏิบัติงานตามขอตกลงฯ

#### **โครงสรางองคกรคณะพยาบาลศาสตร มหาวิทยาลัยมหิดล**

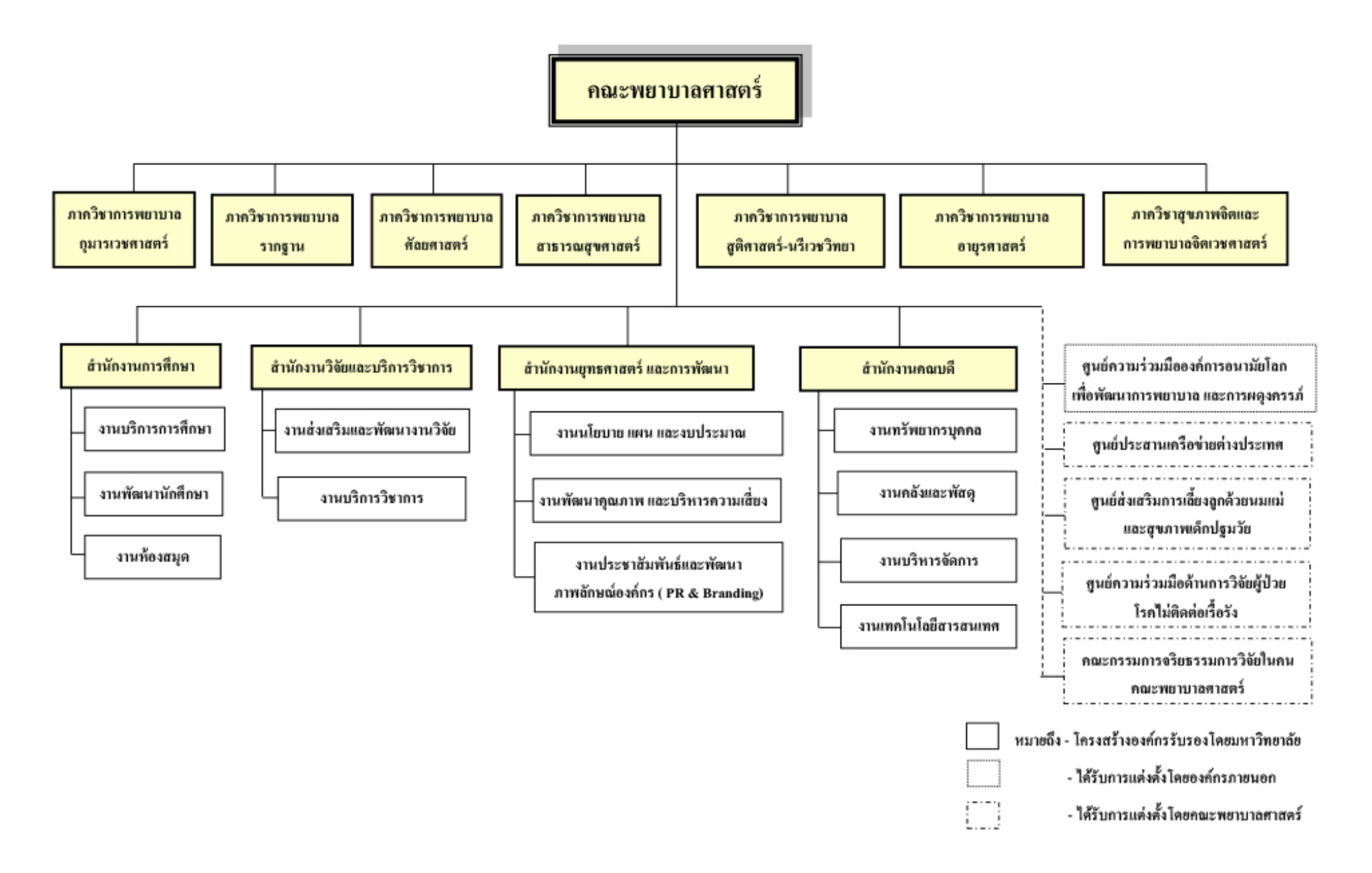

## **โครงสรางการบริหารงานของงานนโยบาย แผน และงบประมาณ**

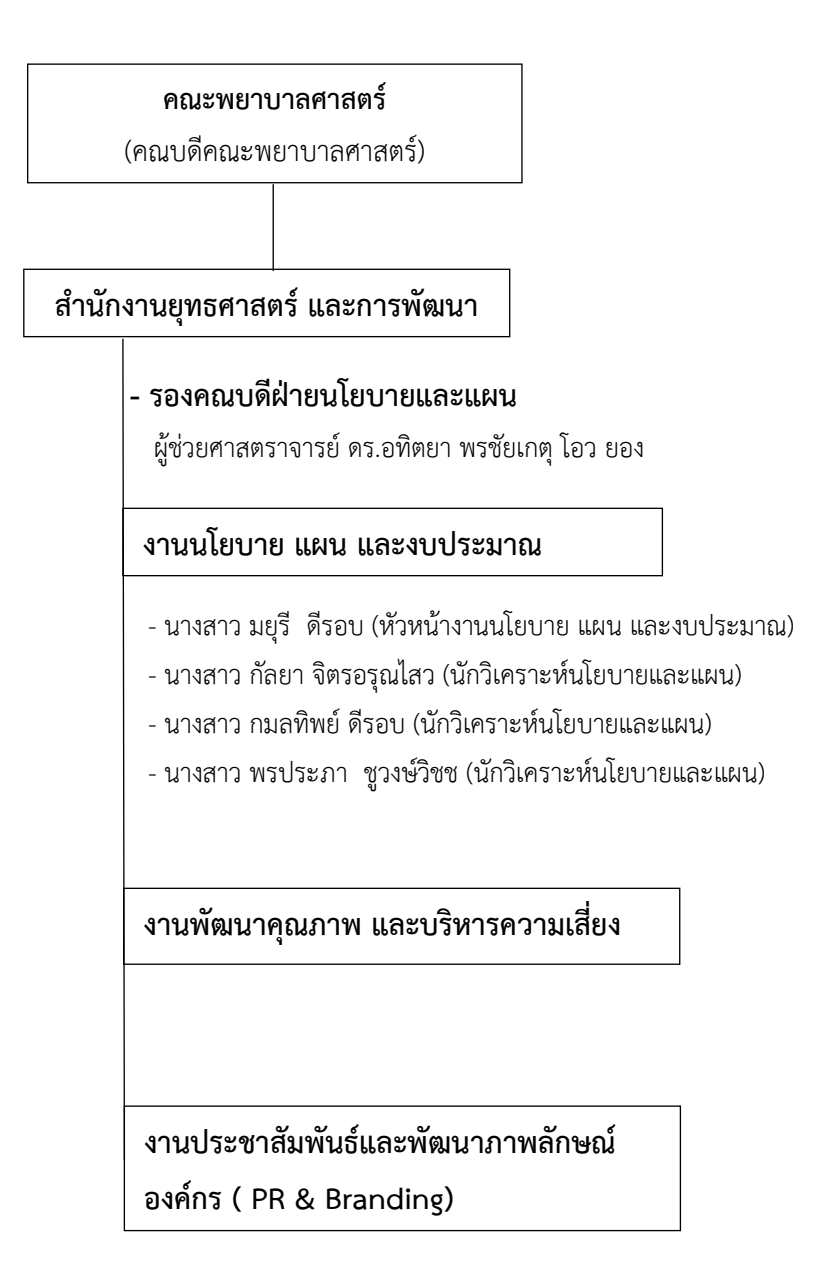

### **ภาระงานความรับผิดชอบ**

งานนโยบาย แผน และงบประมาณ มีภาระงานความรับผิดชอบ ดังนี้

#### **• งานนโยบาย และแผนยุทธศาสตร**

- 1. ประสานงานการจัดทำแผนยทธศาสตร์, แผนปฏิบัติการประจำปี
- 2. ติดตามผลการดำเนินงาน/วิเคราะห์ ตามแผนยุทธศาสตร์/ภารกิจประจำตามแผนปฏิบัติการประจำปี
- 3. ประสานงานการจัดทําขอตกลงการปฏิบัติงานของสวนงานกับมหาวิทยาลัย และติดตาม/รายงานผล การปฏิบัติงานตามขอตกลงฯ
- 4. ประสานงานและดําเนินการเกี่ยวกับการกําหนดโครงสรางคณะพยาบาลศาสตร

## **• งานวิเคราะห และจัดทําคําขอตั้งงบประมาณ**

- 1. ประสานงานและวิเคราะหขอมูลเพื่อการจัดทําคําขอตั้งงบประมาณแผนดิน งบประมาณรายจายจากเงิน รายได และงบประมาณกองทุนประจําป
- 2. จัดทําขอมูลเอกสารประกอบการชี้แจงคําขอตั้งงบประมาณแผนดินตอคณะกรรมาธิการ
- 3. จัดทำแผน/รายงานผลการปฏิบัติงาน การใช้จ่ายงบประมาณ และการจัดซื้อจัดจ้าง ประจำปีงบประมาณ
- 4. โอนเปลี่ยนแปลงรายจายงบประมาณแผนดินและงบประมาณเงินรายไดของคณะพยาบาลศาสตร
- 5. ทําใบจองงบประมาณคาใชจายตางๆในระบบ ERP
- 6. สรุปแผน/ผลการใชจายงบประมาณโครงการตามภารกิจเชิงรุก/ภารกิจประจําตามแผนปฏิบัติการประจําป
- 7. ขอความเห็นชอบในการจัดหาครุภัณฑคอมพิวเตอร
- 8. สรุปและวิเคราะหงบประมาณรายจายเมื่อสิ้นปงบประมาณ

## **งานนโยบายฯ ไดทําขั้นตอนปฏิบัติงาน (Work Process) และมาตรฐานขั้นตอนการปฏิบัติงาน (SOP) เพื่อเปนแนวทางในการปฏิบัติงานจํานวน 16 เรื่อง ดังนี้**

- 1. คําขอตั้งงบประมาณแผนดิน
- 2. คําขอตั้งงบประมาณเงินรายได
- 3. คำขอตั้งงบประมาณเงินรายได้ (เพิ่มเติม)
- 4. การจัดทำแผนยทธศาสตร์
- 5. การพิจารณาโครงการ/กิจกรรม ตามแผนปฏิบัติการประจําป
- 6. การติดตามความกาวหนา/รายงานผลการดําเนินการโครงการ/กิจกรรม
- 7. การบันทึกขอมูลในฐานขอมูล The DB
- 8. การทําใบจองงบประมาณ (ระบบ ERP)
- 9. การขอเลขรหัส IO โครงการ ตามแผนปฏิบัติการประจําป
- 10. การขอเลขรหัส IO งบลงทุน (ครุภัณฑ/ปรับปรุงสิ่งกอสราง
- 11. การโอนเงินงบประมาณรายจายจากเงินรายได
- 12. การจัดทําขอตกลงการปฏิบัติงานของสวนงาน (PA)
- 13. การรายงานผลการดําเนินงานตามตัวชี้วัด ตามขอตกลงการปฏิบัติงานของสวนงาน (PA)
- 14. การจัดกิจกรรม PA Visit (ผู้บริหารมหาวิทยาลัย มาเยี่ยมติดตามผลการดำเนินงานตาม PA)
- 15. การจัดทําแผนการปฏิบัติงาน และการใชใชจายเงินงบประมาณ (สงป.)
- 16. การจัดทำผลการปฏิบัติงาน และการใช้ใช้จ่ายเงินงบประมาณ (สงป.)

**ขั้นตอนปฏิบัติงาน (Work Process)**

## **การจัดทําคําขอตั้งงบประมาณแผนดิน**

- 1. เตรียมความพรอมรายการงบลงทุน และเอกสารประกอบการขอตั้งงบประมาณ
- 2. สรุปรายการงบลงทุนพร้อมเอกสารประกอบ เสนอรองคณบดีฝ่ายนโยบายฯ เพื่อนำเข้าพิจารณาในทีมบริหาร เพื่อเลือกและเรียงลําดับรายการลงในคําขอตั้งงบประมาณ
- 3. จัดทําหนังสือนําสงและแบบฟอรมสงใหกับผูรับผิดชอบทาง E-mail
- 4. จัดทําขอมูลคาเปาหมายเบื้องตนลงในแบบฟอรมเพื่อสงใหกับผูรับผิดชอบกรอกขอมูล
- 5. ติดตามขอมูลประกอบคําขอตั้งงบประมาณ จากผูรับผิดชอบ
- 6. รับข้อมูลคำขอตั้งงบประมาณ และตรวจสอบความถูกต้อง ครบถ้วน กรณีข้อมูลไม่ถูกต้อง/ไม่ครบถ้วน ประสานงานขอขอมูลที่ถูกตอง/เพิ่มเติมจากผูรับผิดชอบ
- 7. จัดทําขอมูลนักศึกษาในแบบฟอรมคําขอตั้งงบประมาณ
- 8. จัดทํา (ราง) ขอมูลคําขอตั้งงบประมาณขั้นพื้นฐานโดยวิเคราะหจากรายจายจริงปที่ผานมา คําขอตั้งงบประมาณ ปปจจุบัน เพื่อประกอบการจัดทําคําขอตั้งงบประมาณ
- 9. จัดทําคําขอตั้ง โครงการเงินอุดหนุน "โครงการผลิตพยาบาลเพิ่ม"
- 10. จัดทำเอกสารข้อมูลงบลงทุน จำนวน 2 ชุด และเสนอให้รองคณบดีฝ่ายนโยบายฯ ลงนามในเอกสารทุกหน้า
- 11. จัดทําขอมูลเพื่อเสนอขอตั้งงบประมาณแผนดินตามรายละเอียดของขั้นตอน/กระบวนการตามแบบฟอรมที่กําหนด และตั้งประมาณการอีก 5 ป
- 12. เสนอขอมูลคําขอตั้งงบประมาณแผนดิน ดังนี้
	- ขอมูล (ราง) คําขอตั้งงบประมาณขั้นพื้นฐาน
	- ขอมูลคําขอตั้งงบประมาณหมวดงบลงทุน คาเปาหมาย เสนอ รองคณบดีฝายนโยบายฯ พิจารณา และนําเสนอ คณบดี เห็นชอบ/ปรับแก
- 13. จัดทําเอกสารคําขอตั้งงบประมาณฉบับสมบูรณ และเอกสารประกอบ
- 14. จัดทําหนังสือนําสงคําขอตั้งงบประมาณ และเอกสารประกอบ เสนอคณบดีลงนาม และจัดสงกองแผนงาน
- 15. ดําเนินการจัดทําขอมูลตาม Template และ Up load ในระบบ ERP
- 16. จัดเก็บเอกสารคําขอตั้งงบประมาณ และตนเรื่องทั้งหมด/เอกสารประกอบเก็บแฟมงานนโยบายฯ
- 1. ตรวจสอบแบบฟอรมคําขอตั้งงบประมาณฯ
- 2. จัดทำหนังสือนำส่งพร้อมแนบแบบฟอร์มส่งขอข้อมูลจากภาควิชา/หน่วยงาน เพื่อจัดทำคำขอตั้งงบประมาณ หมวดงบลงทุน
- 3. รับข้อมูลคำขอตั้งงบประมาณจากภาควิชา/หน่วยงาน และตรวจสอบความถูกต้อง/ครบถ้วน แยกประเภทรายการ วิเคราะหขอมูล
- 4. สรุปรายการงบลงทุนเสนอรองคณบดีฝ่ายนโยบายฯ เพื่อนำเข้าพิจารณาในที่ประชุมทีมบริหารเพื่อเลือกและจัดลำดับ รายการเพื่อลงในคําขอตั้งงบประมาณ
- 5. ประสานงานขอขอมูลจากผูรับผิดชอบ ดังนี้
	- รายรับจริงปงบประมาณที่ผานมา เงินรายไดสวนงาน กองทุน CMB และกองทุนสวัสดิการ จากงานการเงิน
	- รายไดสะสมยกยอด และรายไดสะสมทั้งหมด จากงานการเงิน
	- ค่าใช้จ่ายปีปัจจุบันของพนักงานส่วนงาน ลูกจ้างประจำเงินรายได้ และลูกจ้างชั่วคราว (รายบุคคล) เงินเดือน/ คาจาง เงินเพิ่มคาครองชีพ เงิน กสช. ประกันสังคม) จากงานทรัพยากรบุคคล
	- แผนการเปดอัตราใหมของคณะฯ ปที่จะทําคําขอตั้งงบประมาณ จากงานทรัพยากรบุคคล
- 6. นําขอมูลจายจริงปงบประมาณที่ผานมาจากระบบ ERP มาวิเคราะหขอมูลโดยแยกเปนรายเดือน และสรุปตาม ผลผลิต หมวดรายการ
- 7. เริ่มจัดทำข้อมูลหมวดเงินเดือน/ค่าจ้าง โดยพนักงานมหาวิทยาลัย จะเพิ่มประมาณ 6% ลูกจ้างประจำเงินรายได้ เพิ่ม 1 ขั้น
- 8. จัดทําคําขอตั้งงบประมาณรายจายจากเงินรายได โดยพิจารณาจากรายจายจริงปที่ผานมาและตั้งประมาณการปตอไป
- 9. เสนอคําขอตั้งงบประมาณตอรองคณบดีฝายนโยบายฯ และรองคณบดีฝายการคลัง และเสนอคณบดีพิจารณา
- 10. จัดทํารูปเลมเอกสารคําขอตั้งงบประมาณสงกองแผนงาน
- 11. จัดทําหนังสือนําสง และเลมคําขอตั้งงบประมาณเสนอคณบดีลงนาม
- 12. จัดสงคําขอตั้งงบประมาณทาง E-mail
- 13. แปลงขอมูลคําขอตั้งงบประมาณ และ Up Load ในระบบ ERR
- 14. Up load ขอมูลคําขอตั้งงบประมาณ ประมาณการรายได และกองทุนตางๆ ตามขั้นตอน
- 15. จัดเก็บเอกสารคําขอตั้งงบประมาณ และตนเรื่องทั้งหมด/เอกสารประกอบเก็บแฟมงานนโยบายฯ

การจัดทําคําขอตั้งงบประมาณเงินรายไดเพิ่มเติมนั้น เนื่องจากคณะฯมีความจําเปนตองใชงบประมาณ เพิ่มเติมในภารกิจที่นอกเหนือจากที่ตั้งงบประมาณไวเมื่อตนป หรือซื้อครุภัณฑ/ปรับปรุงสิ่งกอสรางเรงดวนที่ จําเปนตองดําเนินการในปนั้นๆ ซึ่งขั้นตอนการดําเนินการจะเปนการจัดทําขอมูลในแบบฟอรมบางสวนตาม ้รายการที่ขอตั้งเพิ่มเติมเท่านั้น โดยดำเบินการดังนี้

- 1. พิมพรายจายจริง 3 เดือน ปปจจุบัน และจัดทํางบประมาณเปรียบเทียบกับคําขอตั้งงบประมาณเดิมกับรายจายจริง
- 2. ขอข้อมูลจากงานการเงินเกี่ยวกับรายรับจริงปีที่ผ่านมา และเงินรายได้สะสมของคณะฯ
- 3. จัดทําคําขอตั้งงบประมาณ (เพิ่มเติม) เฉพาะแบบฟอรมที่ขอตั้งเพิ่มเติมเทานั้น
- 4. จัดเตรียมเอกสารประกอบรายการขอตั้งงบประมาณเพิ่มเติม (กรณีเปนรายการครุภัณฑ/ปรับปรุงสิ่งกอสราง)
- 5. จัดทําหนังสือนําสงเสนอรองคณบดีฝายนโยบายฯ พิจารณา และเสนอคณบดีลงนาม
- 6. สําเนาเอกสารและจัดทําเลมคําขอตั้งงบประมาณ (เพิ่มเติม)
- 7. สงคําขอตั้งงบประมาณ และเอกสารประกอบ ทาง E-mail ใหกองแผนงาน
- 8. จัดทำ Template คำขอตั้งงบประมาณ (เพิ่มเติม) และ Up load /ปรับเพิ่มเงินตามหมวดรายจ่ายที่ขอตั้ง งบประมาณ (เพิ่มเติม) ในระบบ ERP

#### **1. การจัดทําแผนยุทธศาสตร ระยะ 4 ป**

- 1. จัดทำคำสั่งแต่งตั้งคณะทำงานเตรียมการจัดทำแผนยุทธศาสตร์
- 2. จัดทำสรุปผลการวิเคราะห์สารสนเทศเพื่อเตรียมการจัดทำแผนยุทธศาสตร์เบื้องต้น โดยวิเคราะห์ความท้าทาย เชิงกลยุทธ์ ความได้เปรียบเชิงกลยุทธ์ – โอกาสเชิงกลยุทธ์ การวิเคราะห์ SWOT (SWOT Analysis) สรุปผลการ วิเคราะหสภาพแวดลอมภายนอก PEST Analysis สรุปการประเมินความสําเร็จของแผนยุทธศาสตรปที่ผานมา และอื่นๆที่เกี่ยวของ
- 3. ประชุมคณะทำงานแผนยุทธศาสตร์ เพื่อวางแผนการดำเนินการ
- 4. จัดการบรรยายพิเศษ เพื่อเปนแนวทางในการกําหนดแผนยุทธศาสตร
- 5. จัดประชุมเชิงปฏิบัติการผู้บริหาร หัวหน้างาน และผู้มีส่วนได้ส่วนเสีย เพื่อวิเคราะห์สารสนเทศต่างๆ
- 6. จัดประชุมทีมบริหารและวิทยากรเพื่อวางแผนการสัมมนา
- 7. จัดสัมมนากําหนดแผนยุทธศาสตร (สัมมนาภายใน/นอก)
	- จัดประชุมคณะทำงานการจัดทำแผนยทธศาสตร์ และจัดทำรายงานการประชุม
	- จัดทำหนังสือขอนมัติในหลักการจัดบรรยาย/สัมมนา/ประชาพิจารณ์และนำเสนอคณบดีลงนาม
	- จัดทำหนังสือเชิญวิทยากร/ผ้มีส่วนได้ส่วนเสีย ขออนมัติบุคลากรเป็นวิทยากร/เข้าร่วมประชุม
	- จัดทําหนังสือขออนุมัติยืมเงินทดรองจาย, ทําสัญญายืมเงิน
	- จัดทําหนังสือขอเชิญบุคลากรเขารวมสัมมนา
	- จัดทํารายชื่อผูเขารวมการสัมมนา (ใบเซ็นชื่อ, รายชื่อกลุม), การเดินทาง ,รายชื่อเขาพัก, ประกันชีวิต
	- จัดทําหนังสือขออนุมัติเดินทางไปตางจังหวัด
	- จัดทำหนังสือขออนุมัตินำคอมพิวเตอร์ อุปกรณ์ต่างๆ ไปนอกคณะฯ พร้อมทั้งเจ้าหน้าที่ติดตั้งและดูแลระบบ จัดทำโปสเตอร์ต้อนรับ
	- จัดทําหนังสือขออนุมัติใชรถตู พรอมพนักงานขับรถ
	- จองที่จอดรถสําหรับวิทยากร จองหองสัมมนา(กรณีจัดในคณะฯ) และพนักงานจัดเลี้ยงและดูแลความ เรียบร้อยของการจัดเลี้ยงในวันสัมมนา/ประชุม
	- จัดทำหนังสือขอความอนุเคราะห์งานประชาสัมพันธ์ฯ ในการถ่ายภาพ และประชาสัมพันธ์บนเว็บไซต์ Nurseintranet NSTV และ Line NSPR
	- จัดเตรียมวัสดุอุปกรณ์ แบบประเมินการสัมมนา และเอกสารสำหรับการสัมมนา
	- จัดทำสรุปค่าใช้จ่ายต่างๆ และทำหนังสือขออนุมัติเบิกค่าใช้จ่าย/ส่งใช้คืนเงินยืม
- 8. จัดทำสรุปข้อมูลที่ได้จากการสัมมนา โดยจัดประชุมทีมบริหาร จัดทำแผน (ร่าง) แผนยุทธศาสตร์
- 9. สง (ราง) แผนยุทธศาสตรใหผูรับผิดชอบทบทวน/ปรับ/เพิ่มเติม กลยุทธ หรือ KPI ที่สําคัญของแผนปฏิบัติการ กําหนดตัวชี้วัดที่สําคัญของแผนปฏิบัติการ และพิจารณาคาเปาหมาย
- 10. ประชุมคณะกรรมการประจําคณะฯ พิจารณา (ราง) แผนยุทธศาสตร คณะพยาบาลศาสตร
- 11. จัดประชาพิจารณแผนยุทธศาสตร คณะพยาบาลศาสตร
- 12. นำ (ร่าง) แผนยุทธศาสตร์ คณะพยาบาลศาสตร์ เข้ารับรองในที่ประชุมคณะกรรมการประจำคณะฯ
- 13. กำหนดแผนปฏิบัติการประจำปี และจัดทำแผนปฏิบัติการประจำปี ภารกิจเชิงรุกและภารกิจประจำ

## **2. การจัดทําแผนยุทธศาสตร ฉบับทบทวน (รายป)**

- 1. จัดทำสรุปผลการวิเคราะห์สารสนเทศเพื่อเตรียมการจัดทำแผนยุทธศาสตร์เบื้องต้น โดยวิเคราะห์ความท้าทาย เชิงกลยุทธ์ ความได้เปรียบเชิงกลยุทธ์ – โอกาสเชิงกลยุทธ์ การวิเคราะห์ SWOT (SWOT Analysis) สรุปผลการ ้วิเคราะห์สภาพแวดล้อมภายนอก PEST Analysis สรปการประเมินความสำเร็จของแผนยทธศาสตร์ปีที่ผ่านมา และอื่นๆที่เกี่ยวของ
- 2. จัดประชุมทีมบริหาร พิจารณา (ราง) แผนยุทธศาสตร และคาเปาหมาย
- 3. สง (ราง) แผนยุทธศาสตรใหผูรับผิดชอบทบทวน/ปรับ/เพิ่มเติม กลยุทธ หรือ KPI ที่สําคัญของแผนปฏิบัติการ กําหนดตัวชี้วัดที่สําคัญของแผนปฏิบัติการ และพิจารณาคาเปาหมาย
- 4. จัดทําสรุปขอมูลที่ไดจากประชุม และจัดทํารายงานการประชุม
- 5. นำ (ร่าง) แผนยุทธศาสตร์ คณะพยาบาลศาสตร์ เข้ารับรองในที่ประชุมคณะกรรมการประจำคณะฯ
- 6. กำหนดแผนปฏิบัติการประจำปี และจัดทำแผนปฏิบัติการประจำปี ภารกิจเชิงรุกและภารกิจประจำ

## **การพิจารณาโครงการตามแผนปฏิบัติการประจําป**

- 1. กําหนดวันประชุมพิจารณาโครงการตามแผนปฏิบัติการประจําป (ภารกิจเชิงรุก และภารกิจประจํา)
- 2. ปรับปรุง/เพิ่มเติมแบบฟอร์มการเขียนโครงการตามแผนปฏิบัติการประจำปี และนำขึ้น Web site คณะฯ
- 3. จัดทำหนังสือนำส่งแจ้งผู้รับผิดชอบส่งโครงการตามแผนปฏิบัติการประจำปี พร้อมแบบฟอร์ม
- 4. ตรวจความถูกต้องของโครงการที่ได้รับจากผู้รับผิดชอบตามแบบฟอร์มที่กำหนด หากมีการปรับแก้เล็กน้อย ้งานนโยบายฯ จะดำเนินการให้ แต่หากมีแก้ไข/เพิ่มเติมสาระจะแจ้งและส่งคืนให้ผู้รับผิดชอบดำเนินการ
- 5. จัดทําแผนปฏิบัติการประจําป และแผนงบประมาณ
- 6. จัดประชุมคณะกรรมการประจำคณะฯ พิจารณาโครงการตามแผนปฏิบัติการประจำปี และจัดทำรายงานการประชุม
- 7. โครงการที่ต้องปรับแก้ตามมติที่ประชุมจะส่งให้ผู้รับผิดชอบเพื่อปรับแก้/เพิ่มเติม หากโครงการไม่ต้องปรับแก้ งานนโยบายฯ จะเสนอรองคณบดีฝายนโยบายฯ เพื่อลงนามตอไป

## **การติดตามความกาวหนา/รายงานผลของการดําเนินการโครงการในฐานขอมูล Nursing TheDB**

การบันทึกขอมูลในฐานขอมูล Nursing TheDB ทาง Website https://[ns-mahidol.iserl.org](https://ns-mahidol.iserl.org/)/

- 1. จัดทำหนังสือนำส่งแจ้งให้ผู้รับผิดชอบรายงานความก้าวหน้า/รายงานผลโครงการในฐานข้อมูล Nursing TheDB
- 2. ผูรับผิดชอบบันทึกขอมูลรายงานผลโครงการ/กิจกรรม
- 3. ติดตามขอมูลจากหนวยงานที่ยังไมสงรายงานผลโครงการ หรือแจงปรับแก/เพิ่มเติม
- 4. สรุปวิเคราะห์ผลการดำเนินการ และสรุปวิเคราะห์การใช้จ่ายงบประมาณ
	- 4.1 สรุปวิเคราะหผลการดําเนินการโครงการและแผนยุทธศาสตร
		- ผลการประเมินผลการดําเนินงานตามแผนปฏิบัติการประจําป
		- ผลการบรรลุตัวชี้วัด Corporate KPI ของยุทธศาสตร
		- ผลการบรรลุตัวชี้วัด KPI สําคัญของแผนปฏิบัติการ
		- ผลการบรรลุตัวชี้วัดของโครงการ/กิจกรรม
		- สรุปวิเคราะหการใชจายงบประมาณ
	- 4.2 นํารายงานสรุปวิเคราะหผลการดําเนินงานนําเสนอที่ประชุมคณะกรรมการประจําคณะฯ ทุกไตรมาส

## **การบันทึกขอมูลโครงการในฐานขอมูล Nursing TheDB**

การบันทึกข้อมูลในฐานข้อมูล Nursing TheDB ทาง Website https://[ns-mahidol.iserl.org](https://ns-mahidol.iserl.org/)/

- 1. บันทึกโครงการตามแผนปฏิบัติการประจําป ทั้งภารกิจเชิงรุกและภารกิจประจําเมื่อโครงการ/กิจกรรมผานมติ ที่ประชุมคณะกรรมการประจําคณะฯ แลวจะบันทึกขอมูลตางๆ ลงในฐานขอมูลฯ ตามหัวขอดังนี้
	- ชื่อยุทธศาสตร
	- ชื่อกลยุทธ
	- ความสอดคลอง กับ Corporate KPI ของยุทธศาสตร
	- ความสอดคลอง กับ KPI ของแผนปฏิบัติการ
	- ชื่อโครงการ
	- หนวยงาน/ผูรับผิดชอบ
	- หลักการและเหตุผล
	- วัตถุประสงค
	- กลุมเปาหมาย
	- วิธีดําเนินการ
	- ระยะเวลาดําเนินการ
	- ตัวชี้วัดความสําเร็จ/ผลผลิต
	- งบประมาณ
- 2. ตรวจสอบความถูกต้องของการบันทึกข้อมูลโครงการ

## **ขั้นตอนการออกใบจองงบประมาณ (ระบบ ERP)**

งานนโยบายฯ แผนและงบประมาณ มีหนาที่รับผิดชอบในการดําเนินการออกใบจองงบประมาณ ตามรายการคาใชจายตางๆ, คาครุภัณฑ, คาที่ดินและสิ่งกอสรางและตรวจสอบงบประมาณคงเหลือ, รายจายจริงสิ้น ปีงบประมาณ, รวมทั้งขอกำหนดเลขรหัสโครงการ/ครุภัณฑ์/งานปรับปรุง/หลักสูตรของทุกแหล่งเงินในระบบ ERP ของ Module FM โดยได้ดำเนินการมาตั้งแต่ปีงบประมาณ 2554 จนถึงปัจจุบัน ดังนั้น งานนโยบาย แผนและ งบประมาณ จึงเขียนขั้นตอนการดำเนินการจองงบประมาณ โดยสังเขป ดังนี้

- 1. การทําใบจองงบประมาณจากหนวยการเงิน
	- 1.1 รับเรื่องจากการเงินเรียบร้อยแล้ว ดำเนินการแยกค่าใช้จ่ายต่างๆ ตามหน่วยงานและแหล่งเงิน เรื่องส่งมาให้ออกใบจองงบฯ จำนวนเงินมาก เช่น ตั้งแต่ 50,000 บาท เป็นต้นไป จะเรียนแจ้งรองฯ งบประมาณเพื่อทราบ (Confirm) อีกครั้งกอนออกใบจองงบฯ
	- 1.2 ดําเนินการบันทึกคาใชจายตางๆ ในโปรแกรม Excel และ Print ขอมูลเพื่อตรวจสอบกับตนเรื่อง
	- 1.3 ดําเนินการตองตรวจสอบจํานวนเงินคงเหลือในระบบ ERP กอนบันทึกคาใชจายในระบบเพื่อสามารถ จองงบประมาณในระบบได
	- 1.4 บันทึกคาใชจายในระบบ ERP
	- 1.5 Print ใบจองงบประมาณกับตนเรื่องอีกครั้งกอนสงคืนหนวยการเงิน
	- 2. การทําใบจองงบประมาณจากหนวยพัสดุ
		- ดําเนินการเหมือนขั้นตอนที่ขอ 1.1-1.3
		- Print ใบจองงบประมาณกับตนเรื่องกอนดําเนินการปลดลอคงบประมาณ (ปลด A3) ในใบจัดหา (PR)/ใบจัดซื้อ (PO)
		- ดําเนินการปลดลอคงบประมาณ (ปลด A3) ในใบจัดหา (PR)/ใบจัดซื้อ (PO) รายบรรทัดกอนสงคืนหนวยพัสดุ
	- 3. การทำใบจองงบประมาณของกรณีจำเป็นเร่งด่วนจากหน่วยงานต่างๆ
		- ดําเนินการเหมือนขอ 1.1 1.5 แตจะสงคืนใหกับผูที่ทําเรื่องจําเปนเรงดวนมา
	- 4. การทําใบจองงบประมาณจากกองคลัง มหาวิทยาลัยมหิดล
		- ดําเนินการเหมือนขอ 1.1 1.5 แตจะสง E-Mail กับกองคลังมหาวิทยาลัยมหิดล

**ขั้นตอนการขอเลขรหัส IO (Internal Order) ของโครงการ/กิจกรรม**

มหาวิทยาลัยกําหนดใหทุกสวนงานที่มีการบริหารจัดการในลักษณะโครงการจะตองมีเลขรหัสโครงการ ซึ่งการออกเลขรหัส IO ดังกล่าว กองคลังจะเป็นผู้ออกให้ เพื่อกำกับดูแลการดำเนินการในลักษณะโครงการของ ทุกสวนงาน

ิตามที่คณะฯกำหนดแผนปฏิบัติการประจำปีภารกิจเชิงรุกและภารกิจประจำ และนำเข้าพิจารณาในที่ประชุม คณะฯ และเมื่อโครงการผานความเห็นชอบจากที่ประชุมคณะฯ แลว งานนโยบายฯจะพิมพโครงการเพื่อเสนอรอง คณบดีฝายนโยบายฯ (เลขาในที่ประชุมคณะกรรมการประจําคณะฯ) ลงนามตามมติที่ประชุมฯ โดยงานนโยบายฯ จะ ตรวจสอบวาโครงการนั้นเปนโครงการตอเนื่อง หรือ โครงการใหม

- โครงการตอเนื่อง เคยดําเนินการแลว = จะมีเลข IO อยูแลว ใหใชเลขรหัส IO เดิม โดยกิจกรรม ในโครงการใหใชรหัส IO เดียวกับโครงการ
- โครงการใหม ยังไมเคยดําเนินการ = จะตองขอเลข IO ใหม งานนโยบายฯ จะดําเนินการขอเลขรหัส IO ไปยังกองคลัง มหาวิทยาลัยมหิดล ใช้เวลาอย่างน้อย 3 วันทำการ

ี ทั้งนี้ ให้ทุกโครงการเขียนเลข IO โครงการทุกครั้งในการส่งเบิกจ่าย เพื่อทำให้สามารถเก็บข้อมูลค่าใช้จ่ายใน การดำเบิบการโครงการได้

## **ขั้นตอนการขอเลขรหัส IO งบลงทุน (ครุภัณฑ/ปรับปรุงสิ่งกอสราง)**

มหาวิทยาลัยกำหนดให้ทุกส่วนงานที่มีการดำเนินการจัดซื้อจัดจ้างงบลงทุน จะต้องขอเลขรหัส IO งบลทุน ์ซึ่งการออกเลขรหัส IO ดังกล่าว กองคลังจะเป็นผู้ออกให้ เพื่อกำกับดูแลการดำเนินการจัดซื้อจัดจ้างของทุกส่วนงาน ตามที่หน่วยงานต่างๆ ขอจัดซื้อจัดจ้างครุภัณฑ์/งานปรับปรุง เมื่อผ่านความเห็นชอบจากคณบดีเรียบร้อยแล้ว หนวยงานจะตองสงบันทึกขออนุมัติหลักการ ใบเสนอราคา ฯลฯ ใหกับงานพัสดุ

- 1. งานพัสดุตรวจสอบเอกสารพรอมแผนจัดซื้อจัดจางใหงานนโยบายฯ
- 2. งานนโยบายฯ ตรวจสอบอนุมัติหลักการและดูวา คณบดีอนุมัติจากแหลงเงินใด
	- 2.1 เงินรายได งานโยบายฯ ตองตรวจสอบเงินในระบบ ERP วา มีพอหรือหากไมมีงบประมาณในหมวด งบลงทุน งานนโยบายฯ จะดําเนินการขออนุมัติโอนเปลี่ยนแปลงงบประมาณรายจายไปยัง กองแผนงานมหาวิทยาลัยกอน
	- 2.2 เงินแผนดิน (ผลิตเพิ่ม) งานนโยบายฯ ตรวจสอบเงินในระบบ ERP วามีพอใหจองงบประมาณ หรือไมหากมีพอก็สามารถดําเนินตอไปได
	- 2.3 เมื่อตรวจสอบเงินวา มีพอ สรุปเงินคงเหลือใหระบบเสนอรองฯ งบประมาณและตรวจสอบ ความถูกตองของใบเสนอราคาและแผนจัดซื้อจัดจาง
	- 2.4 งานนโยบายฯ ส่งแผนจัดซื้อจัดจ้างไปยัง กองคลังมหาวิทยาลัย เพื่อดำเนินการออก IO งบลงทุน
	- 2.5 เมื่องานนโยบายฯ ไดเลขรหัส IO แลว จะดําเนินการบันทึกเลขรหัส IO ครุภัณฑ/งานปรับปรุง ในระบบ FRP เพื่อจองงบประมาณและ Print ใบจองงบประมาณฯ แนบไปพร้อมต้นเรื่อง

ตามที่หน่วยงานต่างๆ ขอจัดซื้อจัดจ้างครุภัณฑ์/งานปรับปรุง เมื่อผ่านความเห็นชอบจากคณบดีเรียบร้อยแล้ว หนวยงานจะตองสงบันทึกขออนุมัติหลักการ ใบเสนอราคา คูเทียบ ฯลฯ ใหกับงานพัสดุ เมื่องานพัสดุตรวจสอบเอกสาร พรอมแผนจัดซื้อจัดจางสงใหงานนโยบายฯ

- 1. กรณีตนเรื่องมาจากพัสดุ
	- ตรวจสอบอนุมัติหลักการว่าอนุมัติใช้จัดซื้อจัดจ้างจากแหล่งเงินใด หากใช้เงินรายได้ ต้องตรวจสอบเงิน ในระบบ ERP ว่า มีพอหรือหากไม่มีงบประมาณในหมวดงบลงทุน หากไม่พอต้องดำเนินการขออนุมัติ โอนเปลี่ยนแปลงงบประมาณรายจาย
	- พิมพจํานวนเงินคงเหลือจากระบบ ERP และสรุปจํานวนที่จะใชจริงและเงินคงเหลือแตละหมวด เสนอรองคณบดีฝายนโยบายฯ พิจารณา
	- ปรึกษาหารือกับรองคณบดีฝ่ายนโยบายฯ ว่าจะโอนเปลี่ยนแปลงจากหมวดดำเนินงาน งบเงินอดหนน หรืองบรายจายอื่น
	- จัดทําหนังสือขออนุมัติโอนเปลี่ยนแปลงงบประมาณรายจายเสนอคณบดี(ผานรองคณบดีฝายนโยบาย) และเสนอรองอธิการบดี (ผานผอ.กองแผนงาน) มหาวิทยาลัยมหิดล
	- แจงจากกองคลังวาไดดําเนินการโอนเปลี่ยนแปลงงบประมาณในระบบ ERP เรียบรอยแลว
	- จัดทําใบจองงบประมาณ พิมพใบจองงบประมาณฯ แนบไปพรอมตนเรื่องงานพัสดุ
- 2. กรณีต้นเรื่องมาจากการเงิน
	- เมื่อหนวยงานตางๆ สงเรื่องเบิกคาใชจายมาที่งานการเงินๆ ตรวจสอบเอกสารเบิกจาย และสงเรื่องมาที่ งานนโยบายฯ เพื่อออกใบจองงบประมาณ และดำเนินการตามข้อ 1
- **หมายเหตุ** การขออนุมัติโอนรายจายจากเงินรายไดจะดําเนินการพรอมกับการขอรหัส IO (Internal เลข Order) งบลงทุน (ครุภัณฑ/งานปรับปรุง)

#### **การจัดทําขอตกลงการปฏิบัติงานของสวนงาน (Performance Agreement)**

- 1. รับเรื่องเข้าจากงานสารบรรณ โดยกองแผนงาน ม.มหิดล ให้ส่วนงานจัดทำข้อตกลงการปฏิบัติงานของส่วนงาน
- 2. download แบบฟอรมการจัดทําขอตกลงการปฏิบัติงานฯ (PA) และคูมือคําอธิบายตัวชี้วัด จากกองแผนงาน และพิมพแบบฟอรมขอตกลงฯ และคูมือ เสนอ รองคณบดีฝายนโยบายและแผน เพื่อพิจารณา
- 3. ศึกษาแบบฟอรมและคูมือคําอธิบายตัวชี้วัด
- 4. จัดทำข้อมูลข้อตกลงการปฏิบัติงานฯ ค่าเป้าหมายและผลการดำเนินงานปีที่ผ่านมาเบื้องต้น ตามแบบฟอร์มที่ มหาวิทยาลัยกําหนด เสนอรองคณบดีฝายนโยบายฯ เพื่อพิจารณา
- 5. จัดทำหนังสือนำส่งพร้อมแบบฟอร์มจัดทำข้อตกลงฯ ให้ผู้รับผิดชอบเพื่อทบทวนค่าเป้าหมายที่เคยกำหนดไว้ (4 ปี)
- 6. สงเรื่อง และแบบฟอรมฯ คูมือคําอธิบายตัวชี้วัด ใหกับผูบริหารและผูรับผิดชอบจัดทําขอมูล
- 7. ตรวจสอบความถูกต้อง ครบถ้วน/วิเคราะห์ข้อมูลที่ได้รับจากผู้บริหาร/ผู้ที่เกี่ยวข้อง
- 1) ติดตามขอมูลจากผูบริหารและผูรับผิดชอบที่ยังไมสงขอมูล
- 2) จัดทํา (ราง) การจัดทําขอตกลงการปฏิบัติงานฯ (PA) ปงบประมาณ
- 3) เสนอ รองคณบดีฝายนโยบายและแผน เพื่อนําเขาพิจารณาในที่ประชุมทีมบริหาร
- 4) เข้าร่วมประชุมในที่ประชุมทีมบริหารพิจารณา (ร่าง) การจัดทำข้อตกลงการปฏิบัติงานฯ (PA) ปีงบประมาณ และ ปรับแก/เพิ่มเติมขอมูลคาเปาหมาย จากที่ประชุมทีมบริหารและบันทึกเสียงการประชุม
- 5) ถอดเทปเสียงการประชุม และพิมพ (ราง) รายงานการประชุม
- 6) จัดทําขอตกลงการปฏิบัติงานฯ (PA) ประจําปงบประมาณ
- 7) ร่าง/พิมพ์หนังสือนำส่งข้อมูลการจัดทำข้อตกลงการปฏิบัติงานฯ (PA) ปีงบประมาณ
- 8) เสนอ รองคณบดีฝายนโยบายและแผน เพื่อพิจารณาเสนอ คณบดี ลงนาม
- 9) สงเรื่อง การจัดทําขอตกลงการปฏิบัติงานของสวนงาน (PA) พรอม File ขอมูลทาง E-mail ใหกองแผนงาน ม.มหิดล
- 10) เก็บสําเนาเรื่องออก, ดราฟขอมูล และตนเรื่องในแฟมตามระเบียบงานสารบรรณ

## **การรายงานผลการดําเนินงานตามตัวชี้วัดแผนยุทธศาสตรมหาวิทยาลัย (Performance Agreement)**

- 1) รับเรื่องจากงานสารบรรณ โดยกองแผนงาน ม.มหิดล ให้ส่วนงานรายงานผลการดำเนินงานตามข้อตกลงการ ปฏิบัติงานของสวนงาน (PA) รายไตรมาส
- 2) ลงรับเรื่องตามระเบียบงานสารบรรณ
- 3) เข้า website กองแผนงาน download แบบฟอร์มการรายงานผลการดำเนินงานตามตัวชี้วัดแผนยุทธศาสตร์ มหาวิทยาลัย
- 4) พิจารณา/ศึกษาแบบฟอรมรายงานผลฯ และเอกสารแนบตัวชี้วัด
- 5) จัดทํารายงานผลโดยกรอกคาเปาหมายตามขอตกลงการปฏิบัติงานของสวนงาน (PA) ลงในแบบฟอรมรายงานผลฯ ไตรมาสที่ 1
- 6) ราง/พิมพบันทึกขอความ "ขอใหผูรับผิดชอบรายงานผลการดําเนินงานฯ พรอมเอกสารแนบตัวชี้วัด ไตรมาสที่ 1"
- 7) เสนอ รองคณบดีฝายนโยบายและแผน พิจารณาลงนาม
- 8) ส่งบันทึกข้อความ และขอให้ผู้รับผิดชอบแบบฟอร์มรายงานผลการดำเนินงานฯ พร้อมทั้งส่งเอกสารแนบตัวชี้วัด ไตรมาสที่ 1 ใหผูบริหาร/ผูที่เกี่ยวของ
- 9) ตรวจสอบ/วิเคราะหขอมูลรายงานผลการดําเนินงานฯ พรอมเอกสารแนบตัวชี้วัด ไตรมาสที่ 1 ที่ไดจากผูบริหาร/ ผูที่เกี่ยวของ
- 10) ติดตามขอมูล "รายงานผลฯ" จากผูที่ยังไมสงขอมูล
- 11) จัดทํา (ราง) รายงานผลการดําเนินงานฯ พรอมเอกสารแนบตัวชี้วัด ไตรมาสที่ 1
- 12) เสนอ รองคณบดีฝายนโยบายและแผน เพื่อพิจารณา
- 13) ปรับแก้ / สอบถามข้อมูลเพิ่มเติม จากผู้บริหาร/ผู้ที่เกี่ยวข้อง
- 14) จัดทํารายงานผลฯ และเอกสารแนบตัวชี้วัด ไตรมาสที่ 1 เพื่อเขาพิจารณาในที่ประชุมคณะกรรมการประจําคณะฯ
- 15) ราง/พิมพหนังสือนําสง รายงานผลการดําเนินงานฯ พรอมเอกสารแนบตัวชี้วัด ไตรมาสที่ 1
- 16) เสนอ รองคณบดีฝายนโยบายและแผน พิจารณาลงนามสงเรื่องออกและเอกสารประกอบที่งานสารบรรณ และ สง E-mail ใหกองแผนงาน ม.มหิดล และสําเนาเก็บงานนโยบายฯ 1 ชุด

## **รายงานผล (ไตรมาสที่ 2, 3 และ 4)**

- 17. ดําเนินการเหมือนการรายงานผลฯ (ไตรมาสที่ 1) ขั้นตอนที่ 1 13
- 18. เสนอ รองคณบดีฝ่ายนโยบายและแผน เพื่อพิจารณานำเข้าในที่ประชุมทีมบริหาร
- 19. เขารวมประชุมในที่ประชุมทีมบริหาร รายงานผลการดําเนินงานฯ ไตรมาสที่ 2, 3 และ 4 ปรับแก้/เพิ่มเติมข้อมูลในห้องประชุม เพื่อบันทึกเสียง, ถอด File เสียง และจัดทำ (ร่าง) รายงานผลการดำเนินงานฯ
- 20. จัดทํารายงานผลการดําเนินงานฯ พรอมเอกสารแนบตัวชี้วัด ไตรมาสที่ 2, 3 และ 4
- 21. ร่าง/พิมพ์หนังสือนำส่ง รายงานผลการดำเนินงานฯ พร้อมเอกสารแนบตัวชี้วัด ไตรมาสที่ 2, 3 และ 4
- 22. เสนอ รองคณบดีฝายนโยบายและแผน เพื่อพิจารณาลงนาม
- 23. สงเรื่องออกที่งานสารบรรณ และสง E-mail ใหกองแผนงาน ม.มหิดล และสําเนาเก็บงานนโยบายฯ 1 ชุด
- 24. เก็บต้นเรื่อง, ดร๊าฟรายงานผลฯ และรายงานผลฉบับถูกต้องเข้าแฟ้มงานนโยบายฯ

## **การจัดกิจกรรม "ผูบริหารมหาวิทยาลัย" มาติดตามผลการดําเนินงานตามขอตกลงการปฏิบัติงานของสวนงาน (PA-Visit) ประจําปงบประมาณ**

- 1. เข้า website กองแผนงาน และ download แบบฟอร์ม Template แนวทางการจัดทำข้อมูลนำเสนอสำหรับการ เยี่ยมชมสวนงาน (PA-Visit) ปงบประมาณ
- 2. หารือกับรองคณบดีฝายนโยบายและแผน เพื่อปรึกษาหารือกับคณบดีเพื่อกําหนดวันใหมาเยี่ยมชมสวนงาน (PA-Visit)
- 3. ประสานงานกับกองแผนงาน ม.มหิดล แจ้งกำหนดวันและรายชื่อผู้ประสานงาน (PA-Visit) ของส่วนงาน
- ี่ 4. จัดทำ (ร่าง) ข้อมูลผลการดำเนินงานที่โดดเด่น (ที่ผ่านมา), ผลการดำเนินงานที่ตอบสนองต่อ SDGs และแผนการ ดําเนินงานที่สําคัญในปถัดไป ตามแบบฟอรมที่กําหนด
- 5. ราง/พิมพบันทึกขอความนําสง พรอม (ราง) ขอมูลสําหรับการเยี่ยมชมสวนงาน (PA-Visit) สงผูบริหาร/ ผูที่เกี่ยวของปรับแก/เพิ่มเติมขอมูลพรอมทั้งแนบภาพกิจกรรม
- 6. เสนอ รองคณบดีฝ่ายนโยบายและแผน เพื่อพิจารณาข้อมูลและลงนามในบันทึกนำส่ง
- 7. สงบันทึกขอความ และ (ราง) ขอมูลสําหรับการเยี่ยมชมสวนงาน (PA-Visit) ใหกับผูบริหาร/ผูที่เกี่ยวของพรอมสง ขอมูลทาง E-mail
- 8. ตรวจสอบข้อมูลที่ได้รับ และประสานงานกับหน่วยงานผู้เกี่ยวข้อง/ผู้รับผิดชอบหาภาพกิจกรรมเพิ่มเติม เช่น งานบริการการศึกษา, งานพัฒนานักศึกษา และงานสงเสริมและพัฒนางานวิจัย ฯลฯ
- 9. ติดตามขอมูล "(ราง) ขอมูลสําหรับการเยี่ยมชมสวนงาน (PA-Visit)" จากผูที่ยังไมสงขอมูล
- 10. จัดทำข้อมูลลงในรูปแบบของ PowerPoint (เบื้องต้น)
	- เสนอ รองคณบดีฝายนโยบายและแผน เพื่อนําเขาพิจารณาในที่ประชุมทีมบริหาร
	- เขารวมประชุม (ราง) การนําเสนอขอมูลสําหรับการเยี่ยมชมฯ (PA-Visit) ในที่ประชุมทีมบริหาร พรอมทั้ง บันทึกเสียงและปรับแกขอมูลในหองประชุม
	- เสนอ รองคณบดีฝายนโยบายและแผน พิจารณาเพื่อนําเสนอ คณบดี เพื่อพิจารณา
- 11. ประสานงานกับงานเทคโนโลยีสารสนเทศ เพื่อขอบุคลากรใหชวย/ปรับแกรูปแบบ/ขอมูล PowerPoint ที่ใช้นำเสนอ
- 12. ประสานงานกับกองแผนงาน ม.มหิดล เรื่อง รายชื่อผูบริหารมหาวิทยาลัยที่มาเขารวมการเยี่ยมชมและติดตาม ผลการดำเนินงานตามข้อตกลงการปฏิบัติงานของส่วนงาน (PA-Visit) ปีงบประมาณ และทะเบียนรถของผู้บริหาร มหาวิทยาลัย
- 13. จัดทํากําหนดการในการดําเนินกิจกรรมการใหการตอนรับ และนําเสนอในการเยี่ยมชม (PA-Visit)
- 14. ร่าง/พิมพ์หนังสือขอเชิญเข้าร่วมต้อนรับคณะผู้บริหารมหาวิทยาลัยมหิดลในการติดตามการดำเนินงานตามข้อตกลง การปฏิบัติงานของสวนงาน (PA-Visit) และกําหนดการตอนรับคณะผูบริหารมหาวิทยาลัยมหิดล ปงบประมาณ และสงใหคณะกรรมการประจําคณะฯ/ผูที่เกี่ยวของ
- 15. เสนอ รองคณบดีฝายนโยบายและแผน พิจารณาลงนาม
- 16. ราง/พิมพหนังสือขออนุมัติในการจัดเลี้ยงคณะผูบริหารมหาวิทยาลัยมหิดล และผูเขารวม (PA-Visit)
- 17. เสนอ รองคณบดีฝายนโยบายและแผน พิจารณาลงนาม และสงเรื่องใหงานบริหารจัดการ (งานอาคารสถานที่) และ ถ่ายสำเนาเก็บที่งานนโยบายฯ
- 18. ดําเนินการจองหองประชุม, ขอที่จอดรถ โดยประสานงานกับงานอาคารสถานที่
- 19. ประสานงานกับงานเทคโนโลยีสารสนเทศ และ Download แบบขอรับบริการงานเทคโนโลยีสารสนเทศเกี่ยวกับ การผลิตสื่อสิ่งพิมพ [โปสเตอร, Backdrop และปายชื่อ (ผูเขารวม)]
- 20. พิมพ์และส่งข้อมูลเพื่อทำป้ายโปสเตอร์, Backdrop และรายชื่อ ส่งงานเทคโนโลยีสารสนเทศ
- 21. จัดทํา (ราง) ผังที่นั่งในหองประชุม
- 22. เสนอ รองคณบดีฝายนโยบายและแผน พิจารณา
- 23. ประสานงานและ Download แบบขอรับบริการประชาสัมพันธ์เผยแพร่ทาง NSTV, ให้ถ่ายภาพ และขอบุคลากร ช่วยต้อนรับ ส่งงานประชาสัมพันธ์ฯ
- 24. จัดทำข้อมูลเพื่อส่งให้งานประชาสัมพันธ์เผยแพร่ข้อมูล
- 25. ราง/พิมพหนังสือขอความอนุเคราะหบุคลากร ชวยตอนรับคณะผูบริหารมหาวิทยาลัยมหิดล (PA-Visit) สงงาน พัฒนาคุณภาพฯ
- 26. เสนอ รองคณบดีฝายนโยบายและแผน พิจารณาลงนาม
- 27. ประสานงานกับเจ้าหน้าที่งานเทคโนโลยีสารสนเทศให้จัดทำข้อมูลการนำเสนอ PowerPoint สำหรับการเยี่ยมชม ส่วนงาน (PA-Visit) (ประชุมผ่านระบบออนไลน์) และ ณ ห้องประชุมเพชรรัตน คณะพยาบาลศาสตร์ (บางกอกน้อย)
- 28. จัดเตรียมขอมูลรายชื่อสําคัญตางๆ เพื่อเปนขอมูลประกอบการบรรยายในการนําเสนอในที่ประชุม เชน โครงการที่ เสนอขอทุนในปปจจุบัน, จํานวนบุคลากรทุกสาย และจํานวนหลักสูตร
- 29. รวมตอนรับ และฉาย PowerPoint และอํานวยความสะดวกแกผูเขารวมประชุม
- 30. ร่าง/พิมพ์หนังสือนำส่ง และเอกสาร PowerPoint การนำเสนอข้อมูลในวันเยี่ยมชมส่วนงาน (PA-Visit) ให้ทีมบริหาร ทาง E-mail
- 31. ถ่ายเอกสาร PowerPoint ฉบับนำเสนอในวันมาเยี่ยมชมส่วนงาน (PA-Visit) ปีงบประมาณ เพื่อแจกให้ผู้บริหาร มหาวิทยาลัย และผูบริหารคณะฯ/ผูที่เกี่ยวของ
- 32. ถอดเทปเสียง และพิมพ (ราง) สรุปขอเสนอแนะการมาเยี่ยมชมสวนงาน (PA-Visit) ของผูบริหารมหาวิทยาลัย
- 33. ลงทะเบียนหนังสือส่ง และเก็บเอกสาร PowerPoint นำเสนอข้อมูลสำหรับการเยี่ยมชมส่วนงาน (PA-Visit) เขาแฟมงานนโยบายฯ

#### **การจัดทําแผนการปฏิบัติงานและการใชจายงบประมาณ ประจําปงบประมาณ (สงป.)**

- 1. รับเรื่องเข้า การจัดทำแผนการปฏิบัติงานและการใช้จ่ายงบประมาณ (รายเดือน) และโครงการเงินอุดหนุนจาก เงินงบประมาณประจำปีงบประมาณ (รายไตรมาส) ที่มหาวิทยาลัยให้ส่วนงานจัดทำข้อมูลฯ จากงานสารบรรณ
- 2. เข้า website กองแผนงาน ม.มหิดล และ Download แบบฟอร์มการจัดทำแผนการปฏิบัติงานและการใช้จ่าย งบประมาณ และโครงการเงินอุดหนุนจากเงินงบประมาณ ประจําปงบประมาณ
- 3. จัดทำแบบฟอร์มแผนการปฏิบัติงาน (ข้อมูลนักศึกษา) และโครงการเงินอุดหนุนจากเงินงบประมาณ ประจำปี งบประมาณเพื่อขอขอมูลจากผูรับผิดชอบ
- 4. ราง/พิมพบันทึกขอความ "ขอใหผูรับผิดชอบจัดทําแผนการปฏิบัติงาน (ขอมูลนักศึกษา) และโครงการเงินอุดหนุน จากเงินงบประมาณ"
- 5. เสนอ รองคณบดีฝายงบประมาณและการคลัง พิจารณาลงนาม
- 6. สงแบบฟอรมการจัดทําแผนการปฏิบัติงาน (ขอมูลนักศึกษา) และโครงการเงินอุดหนุนจากเงินงบประมาณ ให ผูรับผิดชอบจัดทําขอมูล
- 7. ตรวจสอบ/วิเคราะห/ประมวลผลขอมูลที่ผูรับผิดชอบสงมา
- 8. ติดตามขอมูล "การจัดทําแผนการปฏิบัติงาน (ขอมูลนักศึกษา) และโครงการเงินอุดหนุนจากเงินงบประมาณ" จากผูรับผิดชอบที่ยังไมสงขอมูล
- 9. จัดทํา (ราง) ขอมูลแผนการปฏิบัติงานตามตัวชี้วัด พ.ร.บ. งบประมาณแผนดิน และการใชจายงบประมาณตาม ผลผลิต/โครงการ จําแนกตามงบรายจาย
- 10. เสนอ รองคณบดีฝายงบประมาณและการคลัง เพื่อพิจารณา
- 11. ปรับแก/เพิ่มเติม ตามที่รองคณบดีฝายงบประมาณและการคลัง สั่งการ
- 12. จัดทำแผนการปฏิบัติงานและการใช้จ่ายงบประมาณ และโครงการเงินอุดหนุนจากเงินงบประมาณ ประจำปี งบประมาณ
- 13. ราง/พิมพหนังสือนําสง และขอมูลทั้งหมด เสนอ รองคณบดีฝายงบประมาณฯ พิจารณาลงนาม
- 14. ส่ง กองแผนงาน 1 ชุด สำเนาเก็บงานนโยบายฯ 1 ชุด และส่งสำเนาหนังสือพร้อมเอกสารประกอบให้ งานสารบรรณ Scan เก็บเรื่อง
- 15. สง E-mail ใหกองแผนงาน มหาวิทยาลัยมหิดล
- 16. ลงทะเบียนหนังสือสงของงานนโยบายฯ และเก็บตนเรื่องพรอมเอกสารประกอบเขาแฟมงานนโยบายฯ

## **รายงานผลการปฏิบัติงานและการใชจายงบประมาณ ประจําปงบประมาณ (สงป.)**

#### **รายงานผลฯ สงป. (รายเดือน)**

- 1. จัดทําแบบฟอรมรายงานผลการปฏิบัติงานขอมูลนักศึกษา (รายเดือน) ประจําปงบประมาณ
- 2. ร่าง/พิมพ์บันทึกนำส่ง พร้อมแบบฟอร์มรายงานผลการปฏิบัติงานข้อมูลนักศึกษา (รายเดือน) เพื่อขอข้อมูลจาก ผูรับผิดชอบ
- 3. ตรวจสอบ/วิเคราะห์ "ข้อมูลนักศึกษาจากเดือนที่ผ่านมาเพื่อเปรียบเทียบกับข้อมูลเดือนปัจจุบัน" ที่ได้รับข้อมูลจาก ผูรับผิดชอบ
- 4. ติดตามขอมูล "รายงานผลการปฏิบัติงานขอมูลนักศึกษา (รายเดือน)" จากผูรับผิดชอบที่ยังไมสงขอมูล
- 5. รับเรื่องแจ้งทาง E-mail โดยกองแผนงาน ม.มหิดล ให้ส่วนงานรายงานผลการปฏิบัติงานและการใช้จ่ายงบประมาณ (รายเดือน) และรายงานผลโครงการเงินอุดหนุนจากเงินงบประมาณ, เงินนอกงบประมาณ และโครงการที่สนับสนุน ยุทธศาสตร(PA) ประจําปงบประมาณ
- 6. เข้า website กองแผนงาน ม.มหิดล และ Download แบบฟอร์มรายงานผลการปฏิบัติงานและการใช้จ่าย งบประมาณ (สงป.) และแบบฟอร์มรายงานผลโครงการเงินอุดหนุนจากเงินงบประมาณ ประจำปีงบประมาณ
- 7. จัดทํา "(ราง) รายงานผลการปฏิบัติงานขอมูลนักศึกษา" ที่ไดรับขอมูลจากผูรับผิดชอบลงในแบบฟอรมรายงานผลฯ ตามที่มหาวิทยาลัยกําหนด
- 8. เสนอ รองคณบดีฝายงบประมาณและการคลัง เพื่อพิจารณา
- 9. ปรับแก/สอบถามขอมูลเพิ่มเติม จากผูรับผิดชอบ
- 10. จัดทำรายงานผลการปฏิบัติงานและผลการใช้จ่ายเงินงบประมาณ (รายเดือน) ประจำปีงบประมาณ
- 11. ราง/พิมพหนังสือนําสง และขอมูลทั้งหมด เสนอ รองคณบดีฝายงบประมาณและการคลัง พิจารณาลงนาม
- 12. สง กองแผนงาน 1 ชุด สําเนาเก็บงานนโยบายฯ 1 ชุด และสงสําเนาหนังสือพรอมเอกสารประกอบใหงานสารบรรณ Scan เก็บเรื่อง
- 13. สง E-mail ใหกองแผนงาน มหาวิทยาลัยมหิดล
- 14. ลงทะเบียนหนังสือสงของงานนโยบายฯ และเก็บตนเรื่องพรอมเอกสารประกอบเขาแฟมงานนโยบายฯ

## **รายงานผลโครงการเงินอุดหนุนฯ (ไตรมาสที่ 1)**

- 1. จัดทำแบบฟอร์มรายงานผลโครงการเงินอุดหนุนจากเงินงบประมาณ (รายไตรมาส) ประจำปีงบประมาณ
- 2. ร่าง/พิมพ์บันทึกนำส่ง พร้อมแบบฟอร์มรายงานผลโครงการเงินอุดหนุนจากเงินงบประมาณ (ไตรมาสที่ 1) เพื่อขอ ขอมูลจากผูรับผิดชอบ
- ้3. เสนอ รองคณบดีฝ่ายงบประมาณและการคลัง พิจารณาลงนาม
- 4. ตรวจสอบ/วิเคราะหขอมูลรายงานผลโครงการเงินอุดหนุนจากเงินงบประมาณ ไตรมาสที่ 1 ที่ไดรับขอมูลจาก ผูรับผิดชอบ
- 5. ติดตามขอมูล "รายงานผลโครงการเงินอุดหนุนฯ" จากผูรับผิดชอบที่ยังไมสงขอมูล
- 6. จัดทํา (ราง) รายงานผลโครงการเงินอุดหนุนจากเงินงบประมาณ ที่ไดรับขอมูลจากผูรับผิดชอบลงในแบบฟอรมรายงาน ีผลฯตามที่มหาวิทยาลัยกำหนด
- 7. เสนอ รองคณบดีฝายงบประมาณและการคลัง เพื่อพิจารณา
- 8. ปรับแก/สอบถามขอมูลเพิ่มเติม จากผูรับผิดชอบ
- 9. จัดทำรายงานผลโครงการเงินอุดหนุนและการใช้จ่ายจากเงินงบประมาณ ไตรมาสที่ 1 ประจำปีงบประมาณ
- 10. ราง/พิมพหนังสือนําสง และขอมูลทั้งหมด เสนอ รองคณบดีฝายงบประมาณและการคลัง พิจารณาลงนาม
- 11. ส่ง กองแผนงาน 1 ชุด สำเนาเก็บงานนโยบายฯ 1 ชุด และส่งสำเนาหนังสือพร้อมเอกสารประกอบให้งานสารบรรณ Scan เก็บเรื่อง
- 12. สง E-mail ใหกองแผนงาน มหาวิทยาลัยมหิดล
- 13. ลงทะเบียนหนังสือสงของงานนโยบายฯ และเก็บตนเรื่องพรอมเอกสารประกอบเขาแฟมงานนโยบายฯ

## **รายงานผลโครงการเงินอุดหนุนฯ (ไตรมาสที่ 2-4)**

- 14. นำข้อมูลรายงานผลโครงการเงินอุดหนุนฯ ไตรมาสที่ 1 ที่งานนโยบายฯได้ส่ง กองแผนงาน ม.มหิดล ไปแล้วนั้น ิมาใส่ข้อมูลในแบบฟอร์มขั้นตอนที่ 1 เพื่อขอข้อมูลจากผู้รับผิดชอบจัดทำรายงานผลฯ ไตรมาสที่ 2-4
- 15. ดําเนินการเหมือนการรายงานผลฯ (ไตรมาสที่ 1) ขั้นตอนที่ 2-12

**มาตรฐานขั้นตอนการปฏิบัติงาน (SOP)**

## **การจัดทํา "คําขอตั้งงบประมาณแผนดิน"**

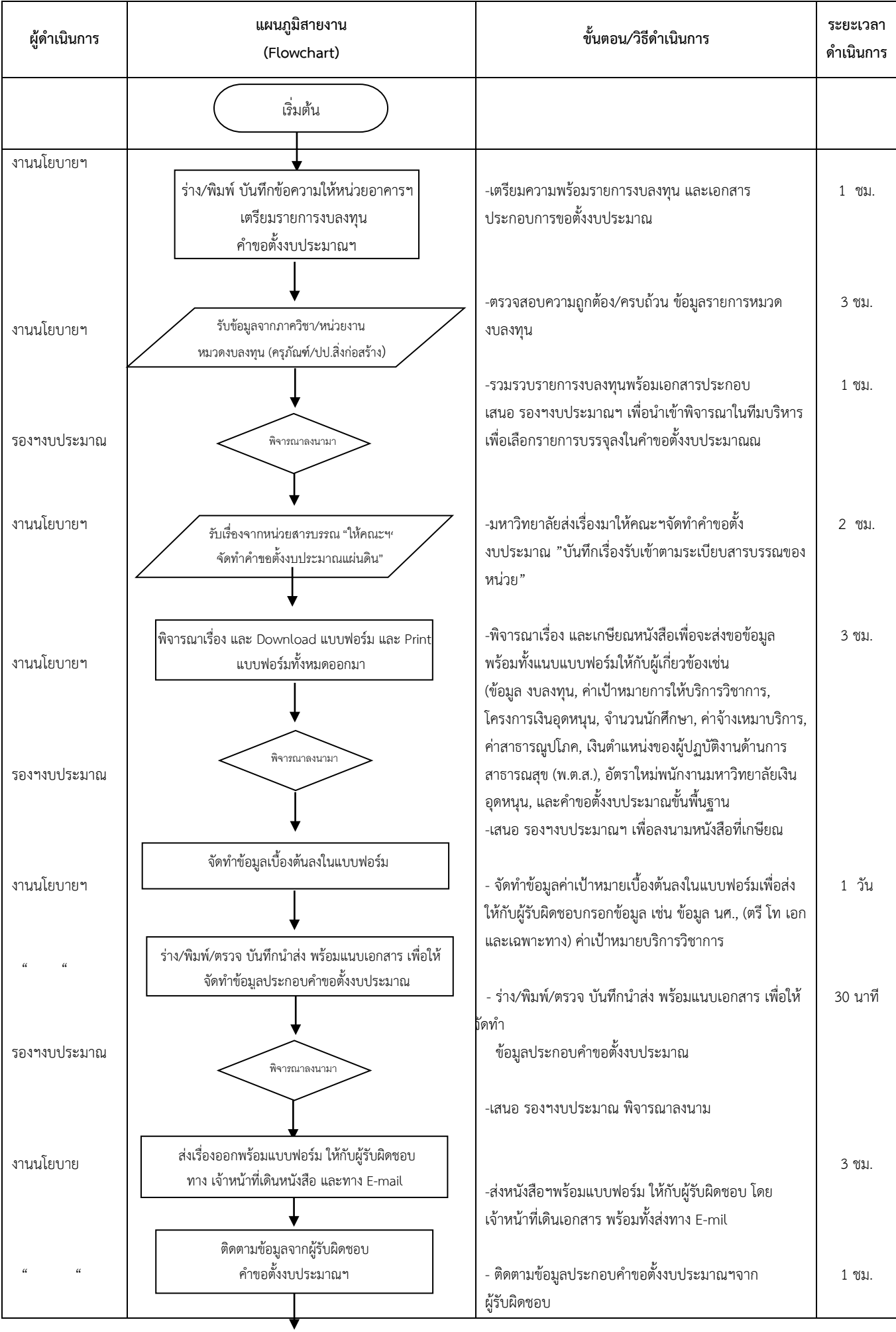

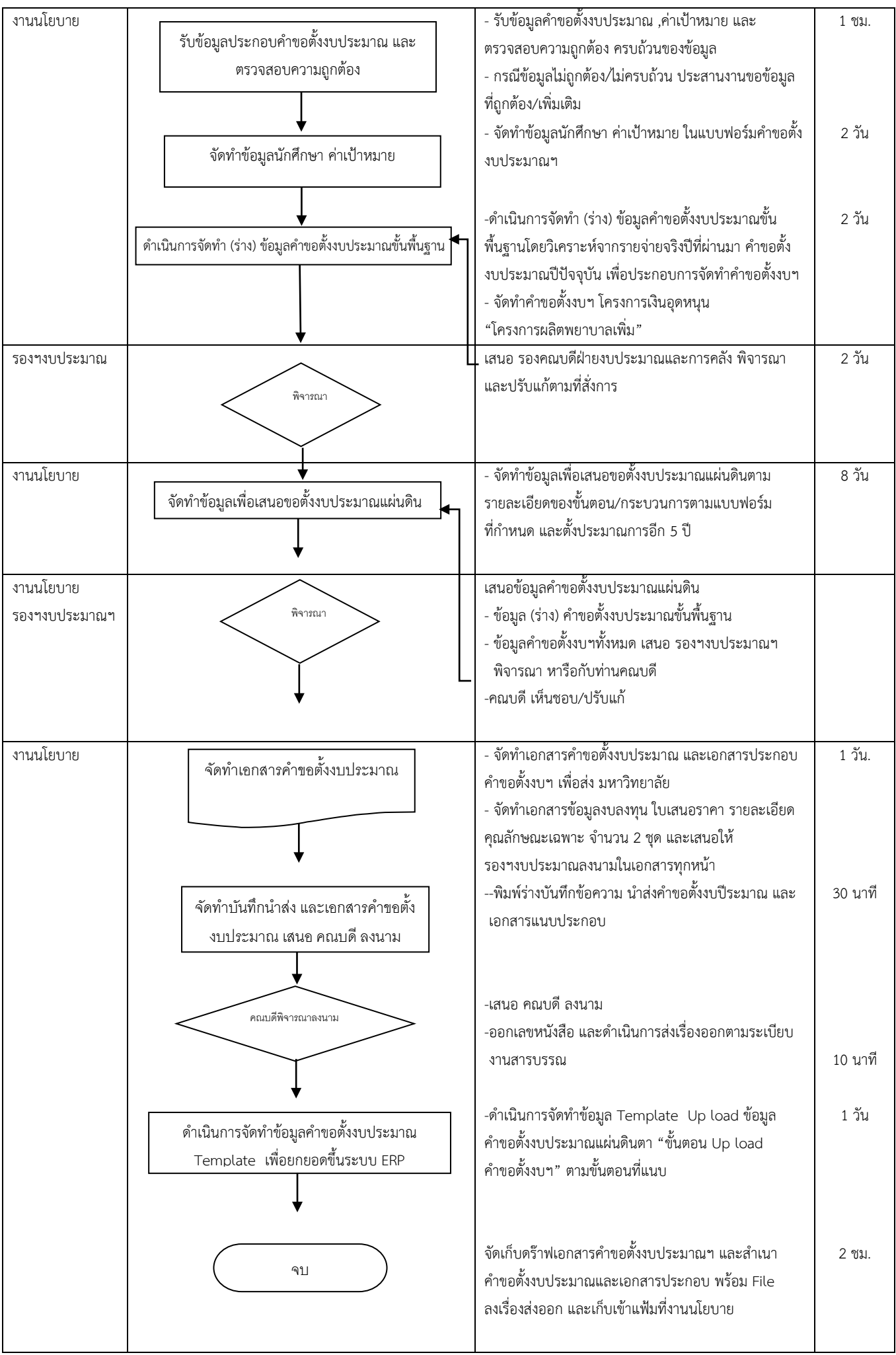

**การจัดทํา "คําขอตั้งงบประมาณเงินรายได"**

| ผู้ดำเนินการ  | แผนภูมิสายงาน<br>(Flowchart)                                                                                                    | ขั้นตอน/วิธีดำเนินการ                                                                                                    | ระยะเวลา<br>ดำเนินการ |
|---------------|----------------------------------------------------------------------------------------------------|----------------------------------------------------------------------------------------------------|-----------------------|
|               | เริ่มต้น                                                                                                    |                                                                                                    |                       |
| งานนโยบายฯ    | จัดทำ/ปรับแบบฟอร์ม<br>คำขอตั้งงบประมาณฯรายได้                                                                                    | 1. งานนโยบายฯ ปรับแบบฟอร์มคำขอตั้งงบประมาณฯ<br>และตรวจความเรียบร้อย                                                                                                    | 1 ชม.                 |
|               | ร่าง/พิมพ์บันทึกนำส่ง พร้อมแบบฟอร์ม<br>คำขอตั้งงบประมาณฯ                                                                         | 2. พิมพ์บันทึกข้อความนำส่ง พร้อมแนบแบบฟอร์ม                                                                                                    | 2 ชม.                 |
| รองฯ งบประมาณ | พิจารณาลงนามา                                                                                                    | เสนอ รองฯงบประมาณฯ พิจารณาลงนาม                                                                                                    |                       |
| งานนโยบาย     | ส่งบันทึกข้อความและแบบฟอร์ม<br>คำขอตั้งงบประมาณฯ                                                                                 | ส่งบันทึกข้อความและแบบฟอร์มฯให้ภาควิชา/หน่วยงาน<br>เพื่อจัดทำคำขอตั้งงบประมาณฯหมวดงบลงทุน                                                                                  | 1 ½ เดือน             |
|               | รับข้อมูลคำขอตั้งงบประมาณหมวด<br>หมวดงบลงทุนจาก ภาควิชา/หน่วยงาน                                                                 | รับข้อมูลจากภาควิชา/หน่วยงาน และตรวจสอบความ<br>ถูกต้อง/ครบถ้วน แยกประเภทรายการ วิเคราะห์ข้อมูล                                                                             | 1 วัน                 |
| ทีมบริหารฯ    | เสนอรายการงบลงทุนเข้าพิจารณา<br>ในที่ประชุมทีมบริหาร                                                                             | สรุปรายการงบลงทุนเสนอ รองฯงบประมาณฯ เพื่อนำเข้า<br>พิจารณาในที่ประชุมทีมบริหารฯเลือกรายการเพื่อบรรจุใน<br>คำขอตั้งงบฯ                                                      |                       |
|               | ตรวจสอบความครบถ้วน/ถูกต้องของ<br>เอกสารประกอบคำขอตั้งงบประมาณ                                                                    | ตรวจสอบความพร้อมของเอกสารประกอบคำขอตั้ง<br>งบประมาณหมวดงบลงทุน (ครุภัณฑ์/ปรับปรุงสิ่งก่อสร้าง)<br>- จัดทำแผนจัดซื้อ/จัดจ้างหมวดงบลงทุน (ครุภัณฑ์/<br>ปรับปรุงสิ่งก่อสร้าง) | 3 ชม.                 |
| หน่วยการเงิน  | ข้อมูล รายรับจริงเงินรายได้, กองทุน CMB,<br>กองทุนสวัสดิการ-รายได้สะสมยกยอด และรายได้<br>ิสะสมทั้งหมด รายจ่ายจริงกองทุนสวัสดิการ | ประสานงานขอข้อมูล<br>-รายรับจริงเงินรายได้, กองทุน CMB, กองทุนสวัสดิการ-<br>รายได้สะสมยกยอด และรายได้สะสมทั้งหมด<br>-รายจ่ายจริงกองทุนสวัสดิการ                            | 7 วัน                 |
| งานทรัพย์ฯ    | - ข้อมูล ข้อมูลเงินเดือน/ค่าจ้างของพนักงานส่วนงาน<br>ลูกจ้างประจำเงินรายได้ ลูกจ้างชั่วคราว<br>- แผนรับบุคลากรใหม่               | ประสานงานขอข้อมูล<br>เงินเดือน/ค่าจ้างของพนักงานส่วนงาน, ลูกจ้างประจำเงิน<br>รายได้ ลูกจ้างชั่วคราว<br>-เงินเดือน/ค่าจ้าง ปีปัจจุบัน<br>-แผนการรับบุคลากรใหม่              | 7 วัน                 |
| งานนโยบาย     | จัดทำข้อมูลคำขอตั้งงบฯ เงินรายได้ ประมาณ<br>การรายได้, กองทุน CMB และกองทุนสวัสดิการ                                             | งานนโยบายฯ จัดทำคำขอตั้งงบประมาณเงินรายได้<br>ตามขั้นตอน/กระบวนการต่างๆ                                                                                                    | 10 วัน                |

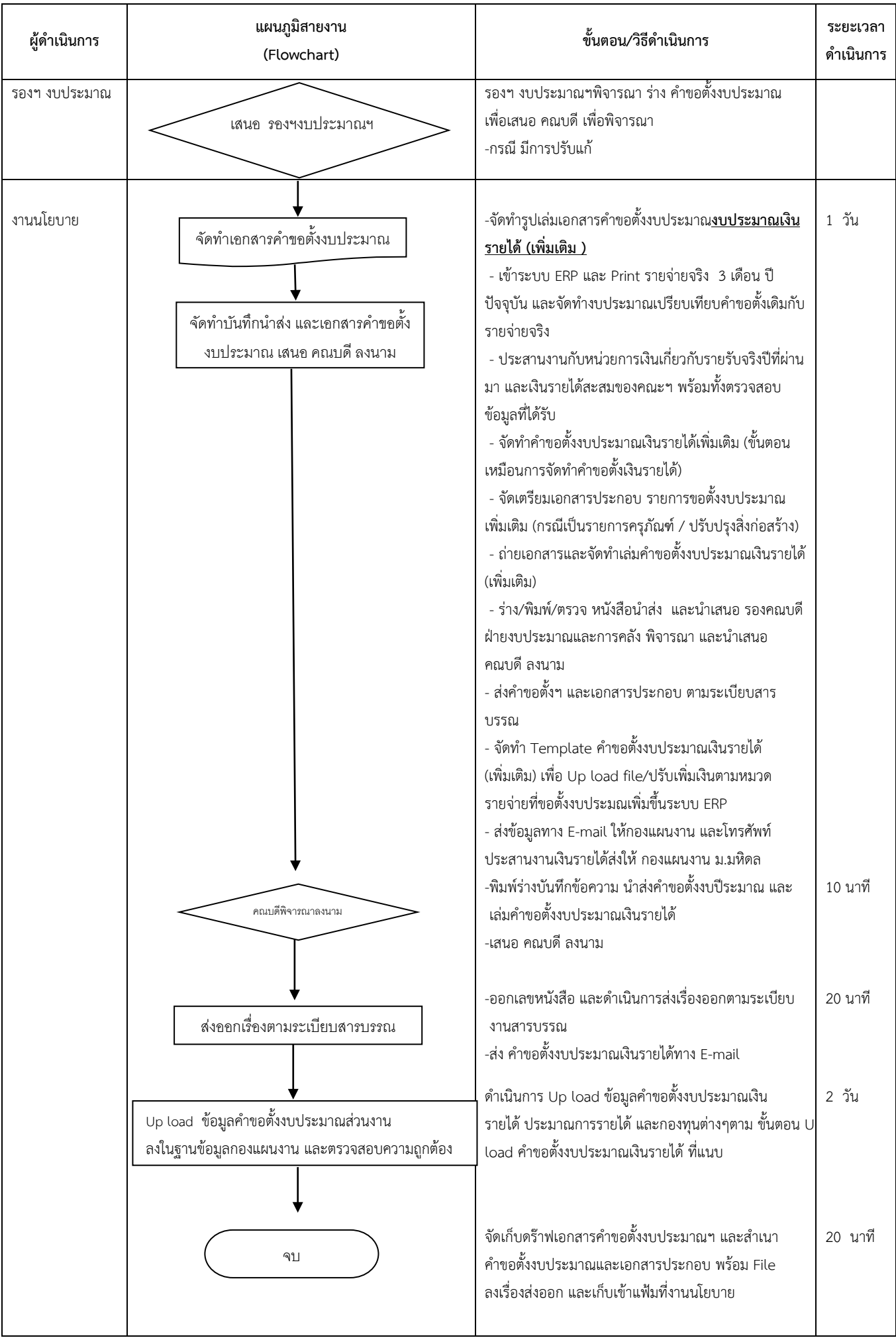

#### **ผูดําเนินการ แผนภูมิสายงาน (Flowchart) ขั้นตอน/วิธีดําเนินการ ระยะเวลา ดําเนินการ** งานนโยบายฯ - เขาระบบ ERP และ Print รายจ่ายจริง 3 เดือน ปี ปจจุบัน - จัดทํางบประมาณเปรียบเทียบกับคําขอตั้งงบประมาณ เดิมกับรายจายจริง 4 ชม. งานนโยบายฯ - ประสานงานกับหน่วยการเงินเกี่ยวกับรายรับจริงปีที่ + ประสานงานกับหน่วยการเงินเกี่ยวกับรายรับจริงปีที ผ่านมา และเงินรายได้สะสมของคณะฯ พร้อมทั้ง ตรวจสอบขอมูลที่ไดรับ - จัดทําคําขอตั้งงบประมาณเงินรายไดเพิ่มเติม เฉพาะ แบบฟอรมที่ขอตั้งเพิ่มเติมเทานั้น - จัดเตรียมเอกสารประกอบรายการขอตั้งงบประมาณ เพิ่มเติม (กรณีเปนรายการครุภัณฑ/ปรับปรุงสิ่งกอสราง) 30 นาที 2 วัน รองฯ งบประมาณ เสนอ รองฯงบประมาณฯ พิจารณาคําขอตั้งงบประมาณ เพิ่มเติม งานนโยบาย คณบดี งานนโยบาย - ราง/พิมพ/ตรวจ หนังสือนําสง และนําเสนอ รองคณบดี ฝายงบประมาณและการคลัง พิจารณา และนําเสนอ คณบดี ลงนาม - ถายเอกสารและจัดทําเลมคําขอตั้งงบประมาณเงินรายได (เพิ่มเติม) - สงคําขอตั้งงบประมาณ และเอกสารประกอบ ตามระเบียบสารบรรณ - จัดทํา Template คําขอตั้งงบประมาณเงินรายได (เพิ่มเติม) เพื่อ Up load file/ปรับเพิ่มเงินตามหมวด รายจายที่ขอตั้งงบประมณเพิ่ม ขึ้นระบบ ERP - สงขอมูลทาง E-mail ใหกองแผนงาน และโทรศัพท ประสานงาน 30 นาที 3 ชม. 4 ชม. 10 นาที จัดเก็บดราฟเอกสารคําขอตั้งงบประมาณฯ และสําเนา คําขอตั้งงบประมาณและเอกสารประกอบ พรอม File ลงเรื่องสงออก และเก็บเขาแฟมที่งานนโยบาย 20 นาที เริ่มต้น จบ พิจารณา - Print รายจายจริง 3 เดือน ปปจจุบันจากระบบ ERP - จัดทํางบประมาณเปรียบเทียบกับคําขอตั้ง งบประมาณเดิมกับรายจ่ายจริง ประสานงานกับหนวยการเงิน ขอขอมูลรายรับจริง และเงินรายไดสะสม ณ ปจจุบัน จัดทําขอมูลคําขอตั้งงบประมาณ (เพิ่มเติม) ถ่ายเอกสารคำขอตั้งงบประมาณฯ และเอกสารประกอบ ทํา Template และ Up load file ขึ้นระบบ ERP สง File ขอมูลคําขอตั้งงบประมาณ ใหกองแผนงาน ทาง E-mail ราง/พิมพ/ตรวจ หนังสือนําสง พิจารณาลงนาม

## **การจัดทํา "คําขอตั้งงบประมาณเงินรายได" (เพิ่มเติม)**

## **การจัดทํา "แผนยุทธศาสตรระยะ 4 ป"**

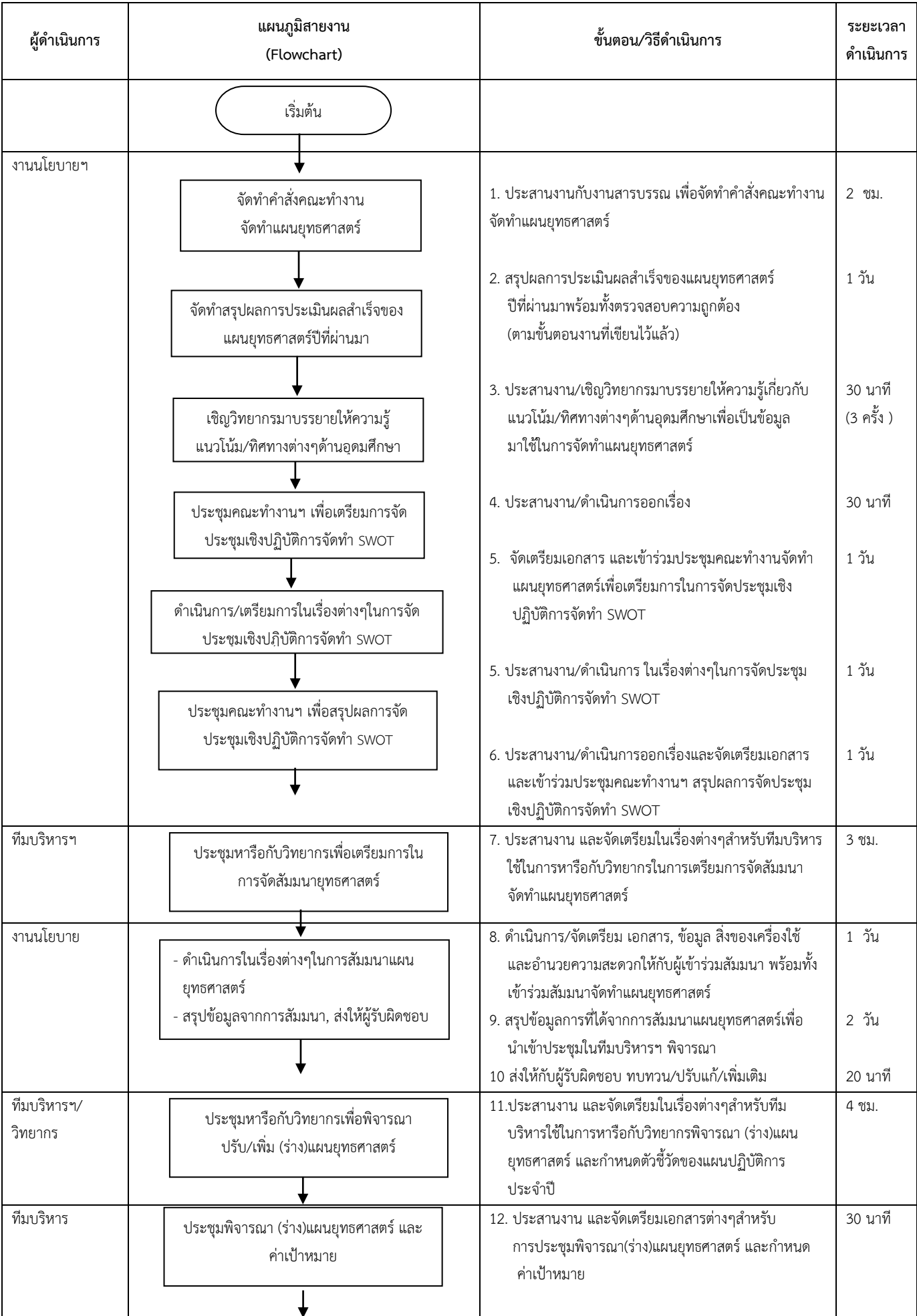

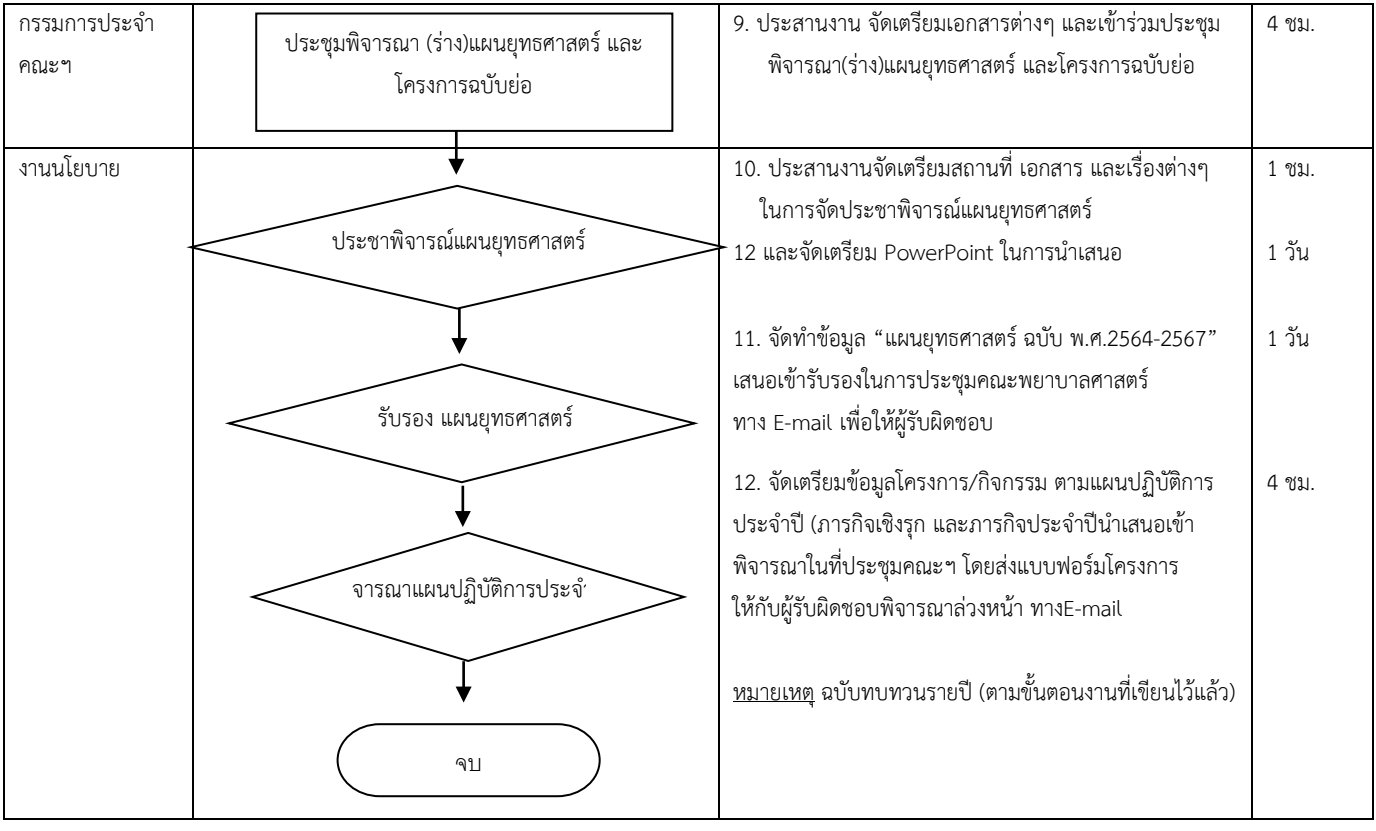

# **การพิจารณาโครงการ/กิจกรรมตามแผนปฏิบัติการประจําป**

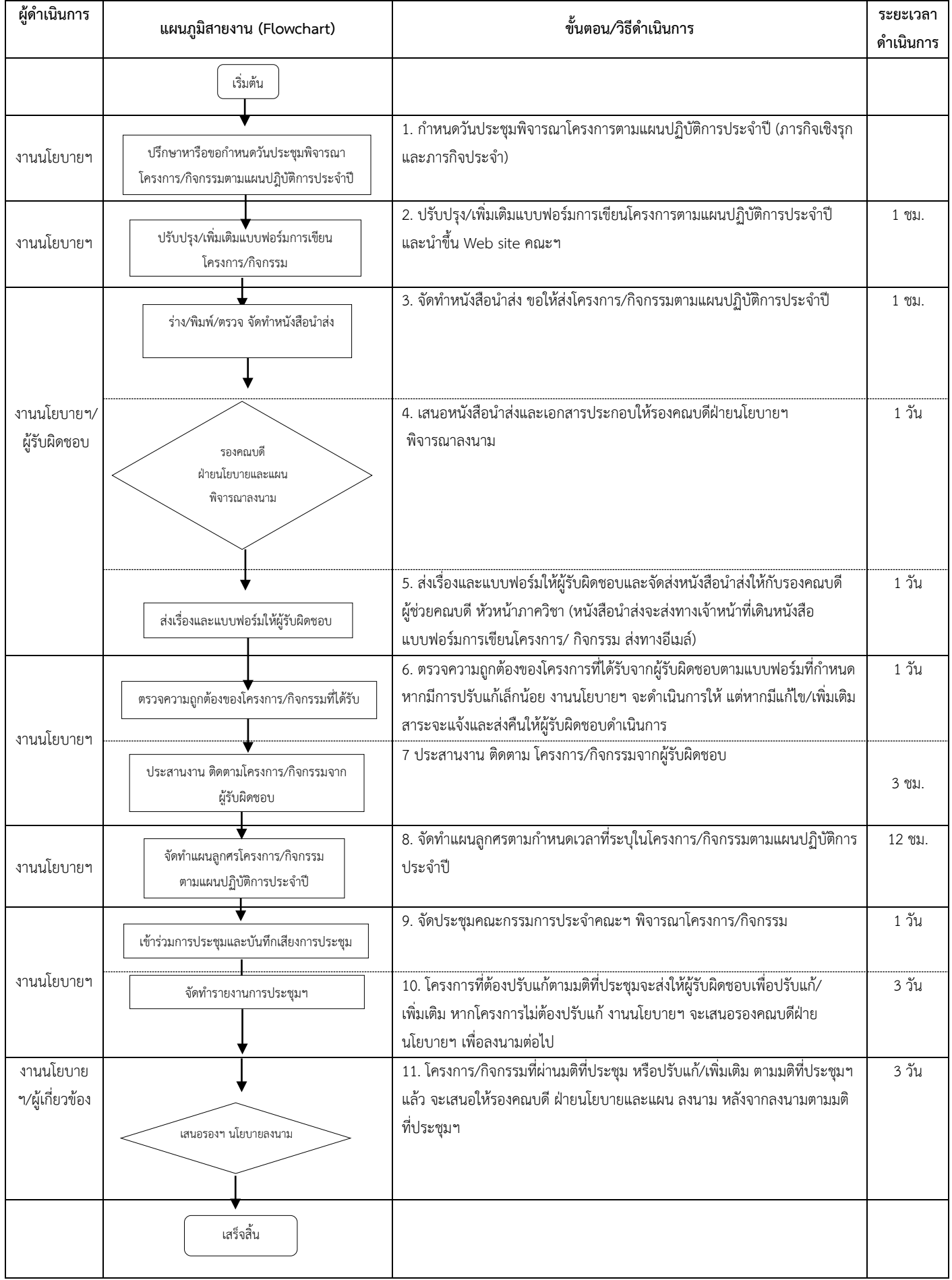

## **การติดตามความกาวหนา/รายงานผลของการดําเนินการโครงการในฐานขอมูล Nursing TheDB**

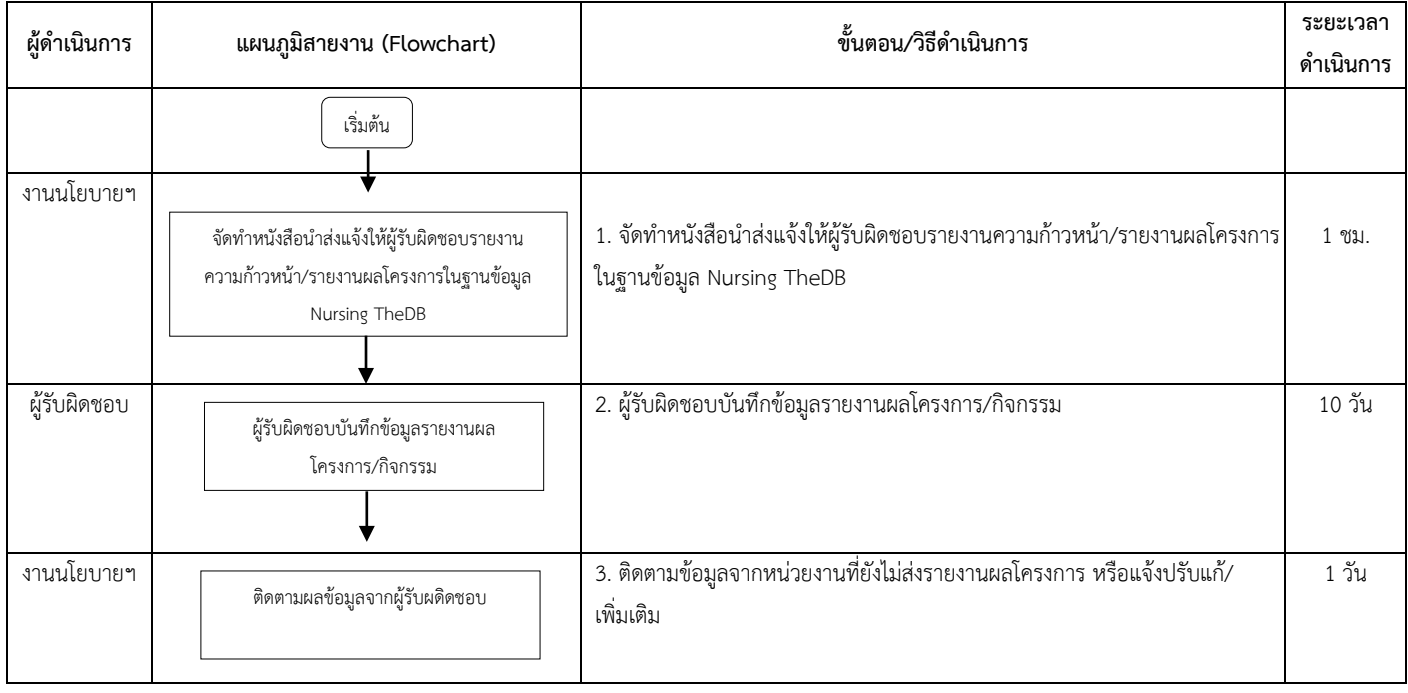

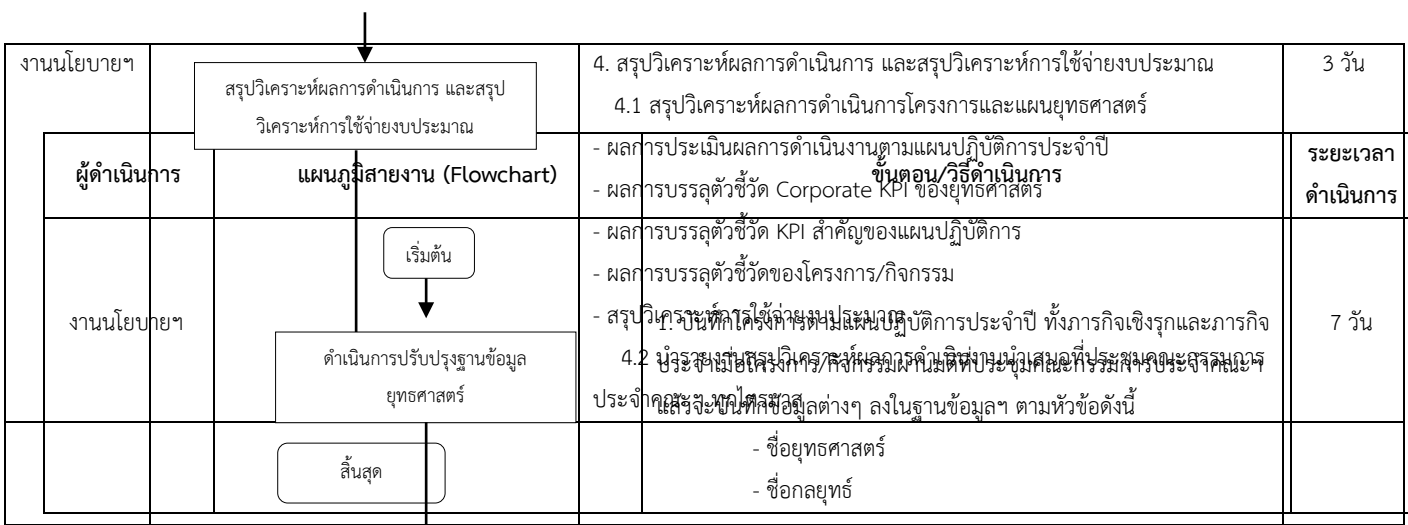

**การบันทึกขอมูลโครงการในฐานขอมูล Nursing TheDB https://[ns-mahidol](https://ns-mahidol.iserl.org/).iserl.org/**

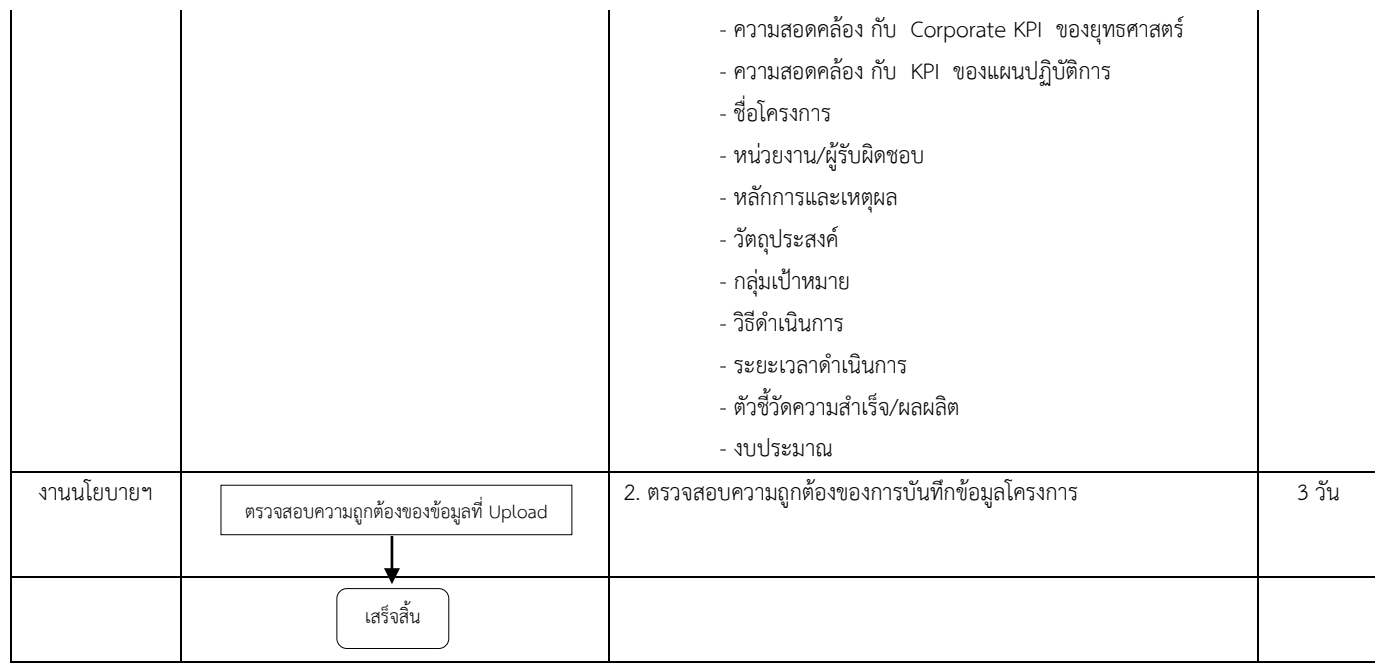

## **ขั้นตอนการออกใบจองงบประมาณ (ระบบ ERP)**

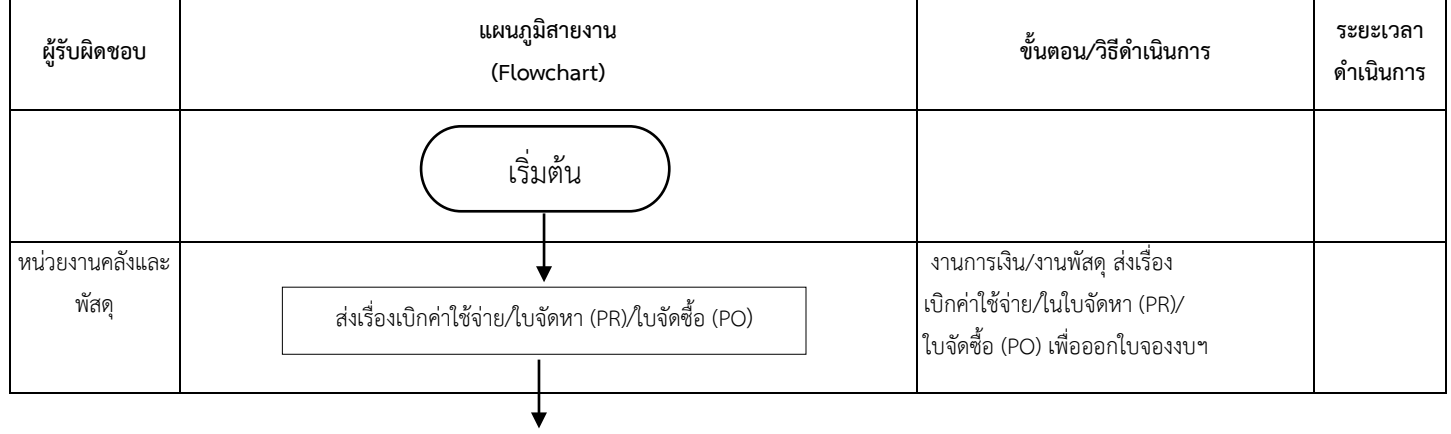

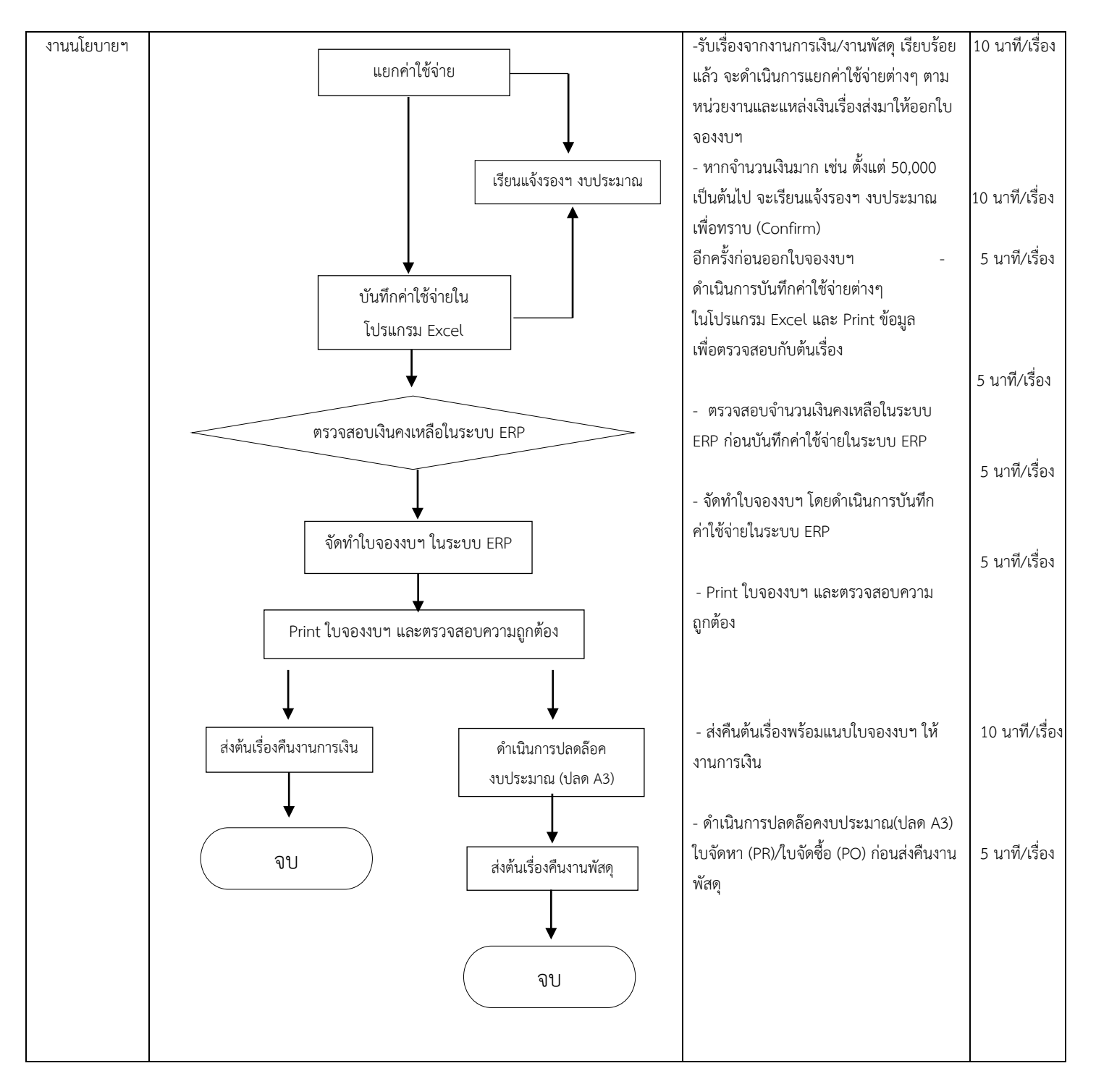

#### **การขอเลขรหัส IO (Internal Order) ของโครงการ/กิจกรรม**

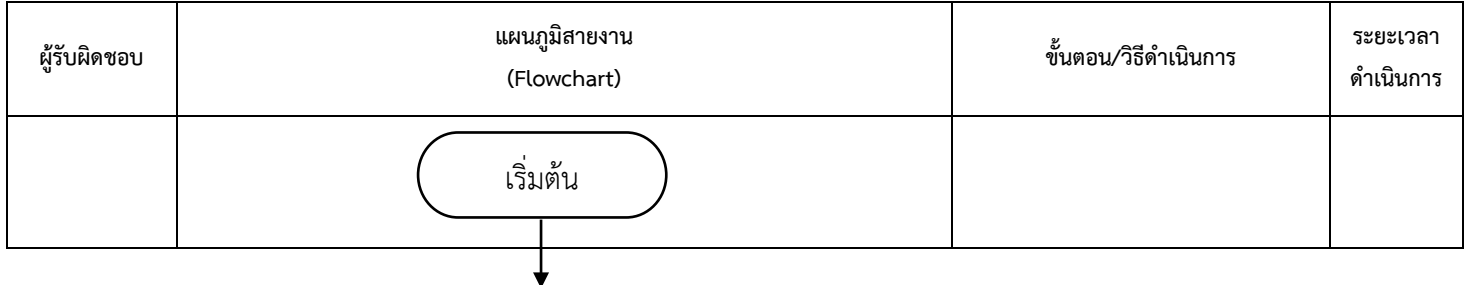

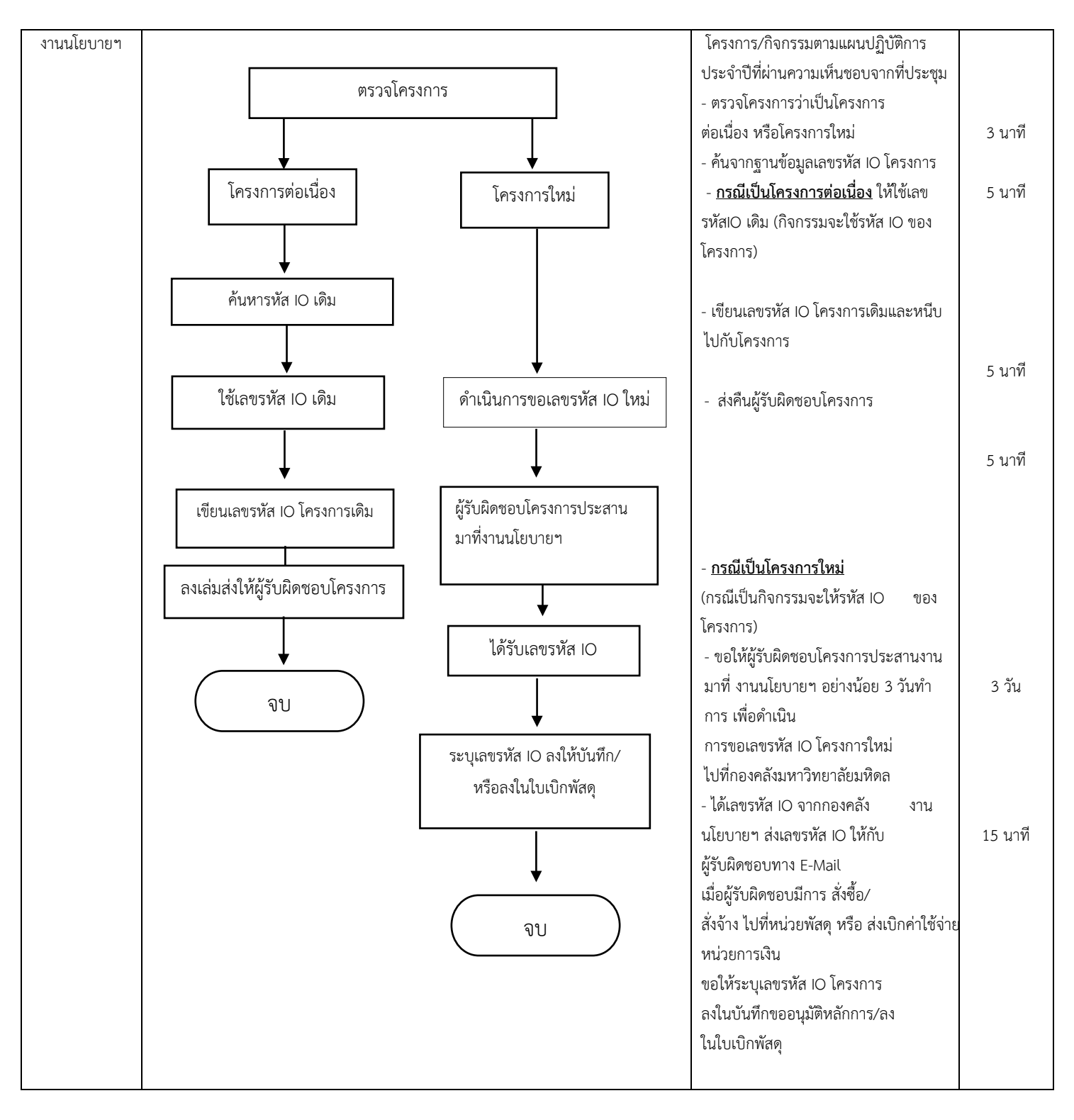

## **ขั้นตอนการขอเลขรหัส IO งบลงทุน (ครุภัณฑ/ปรับปรุงสิ่งกอสราง)**

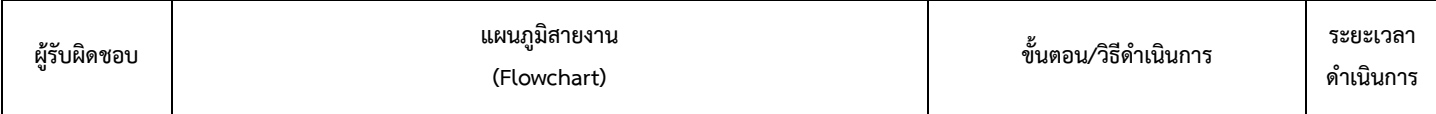

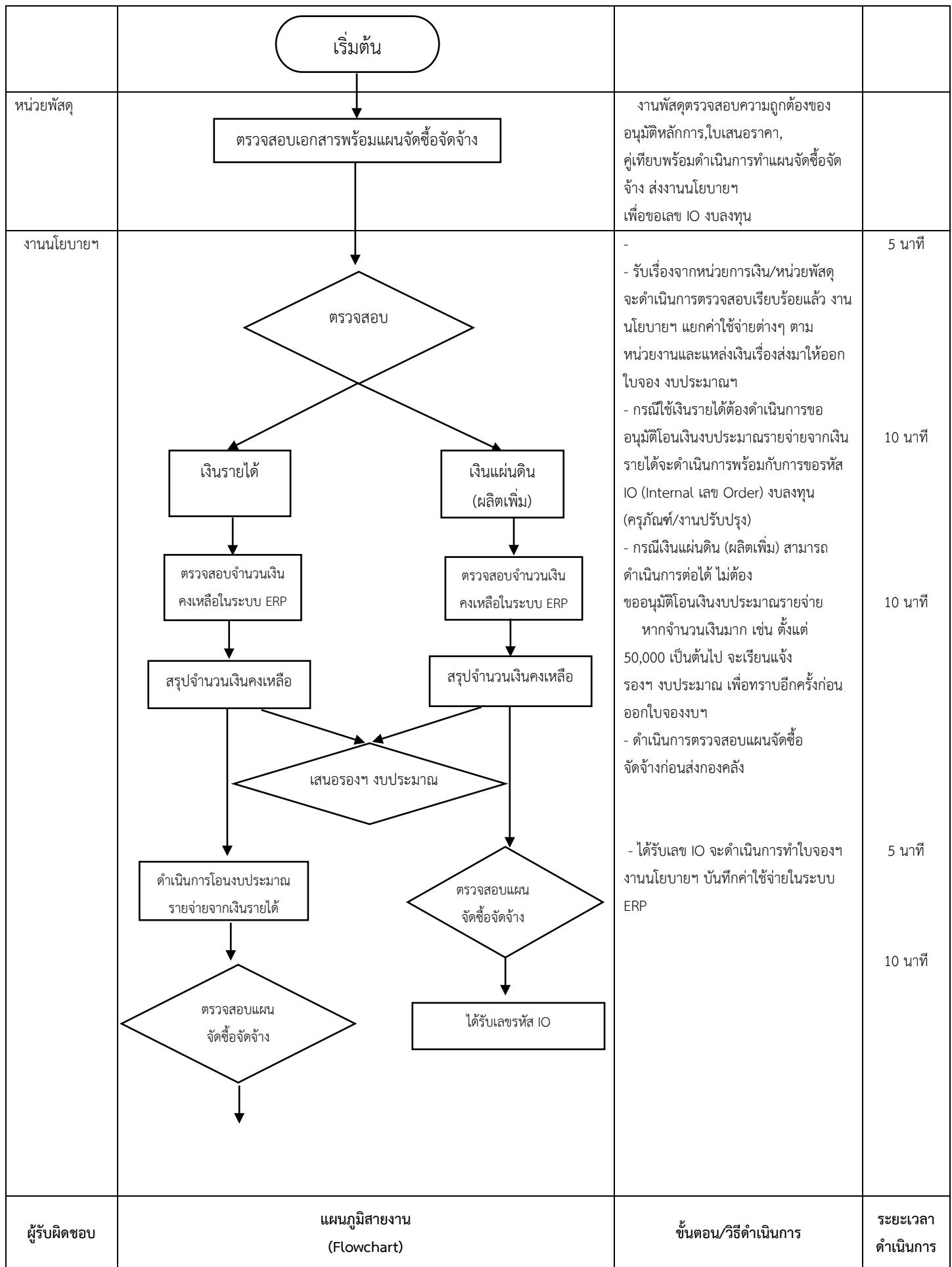

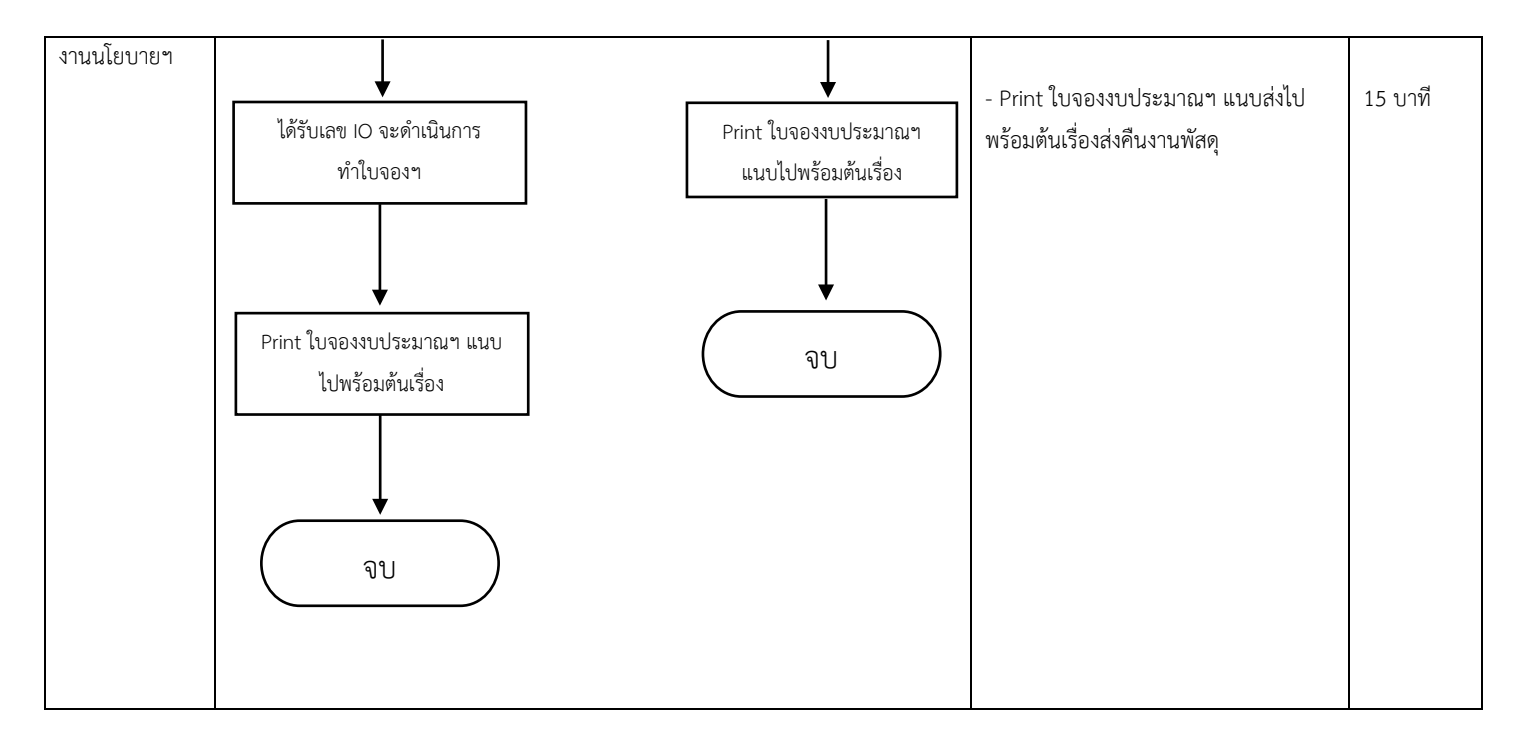

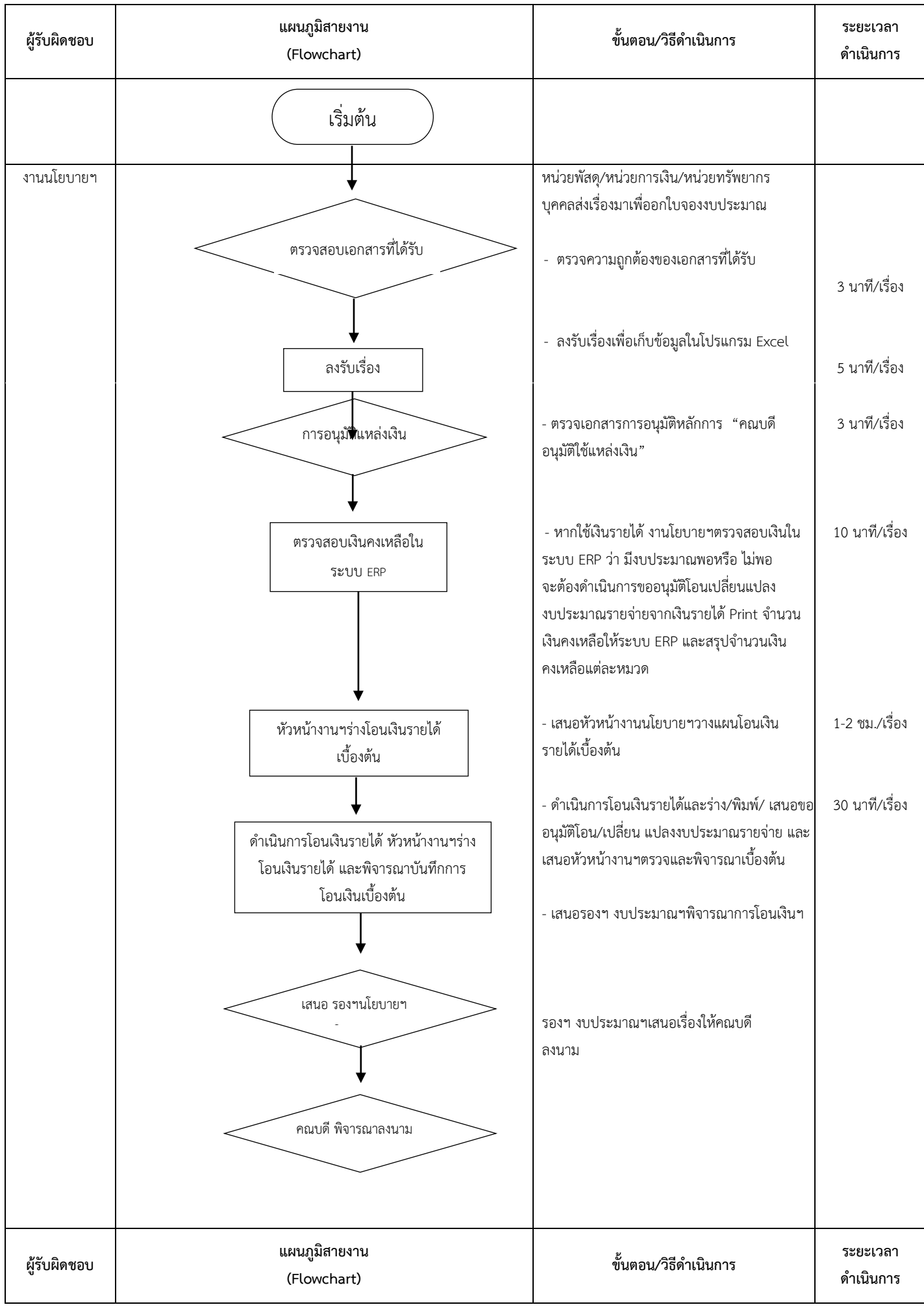

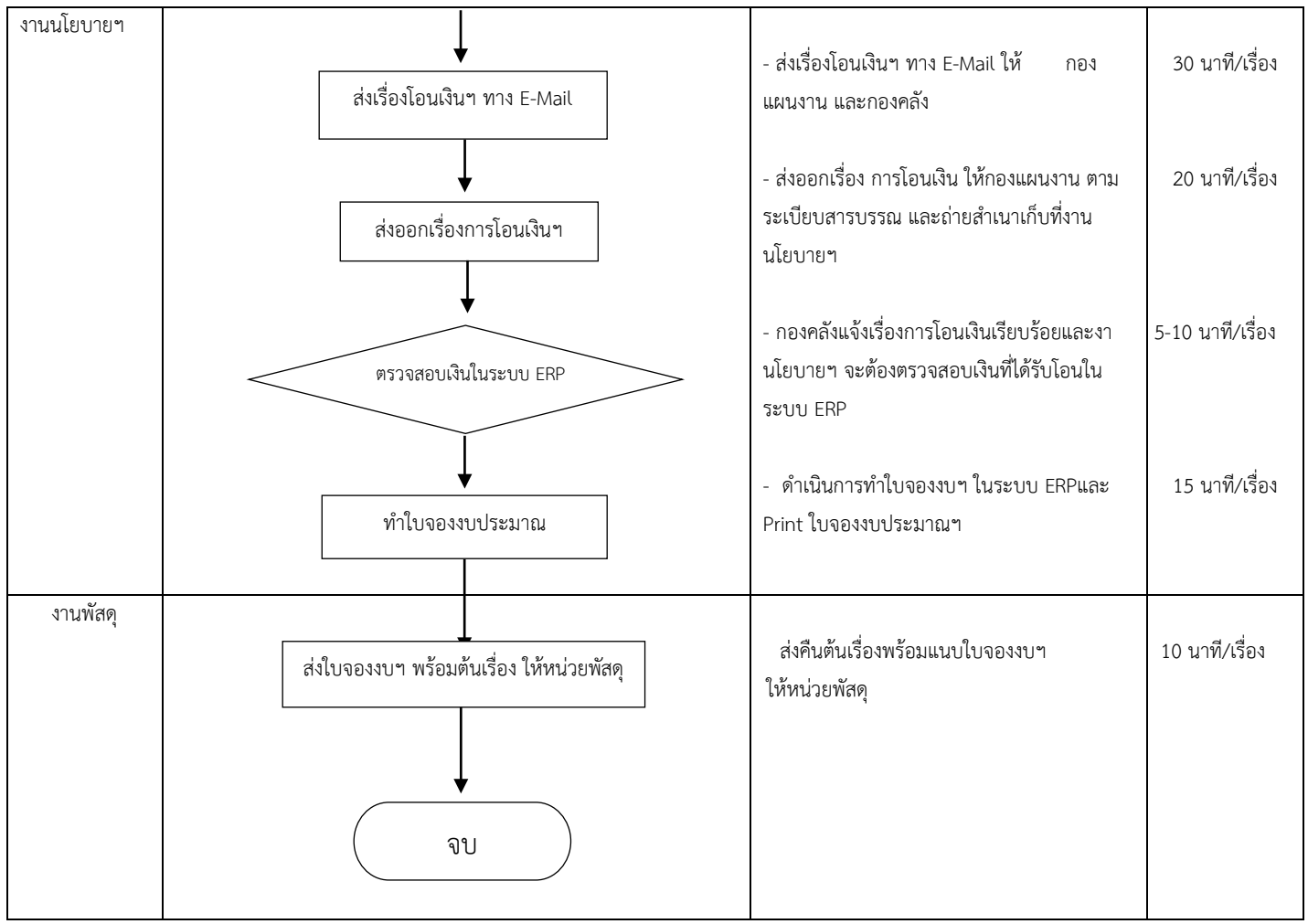

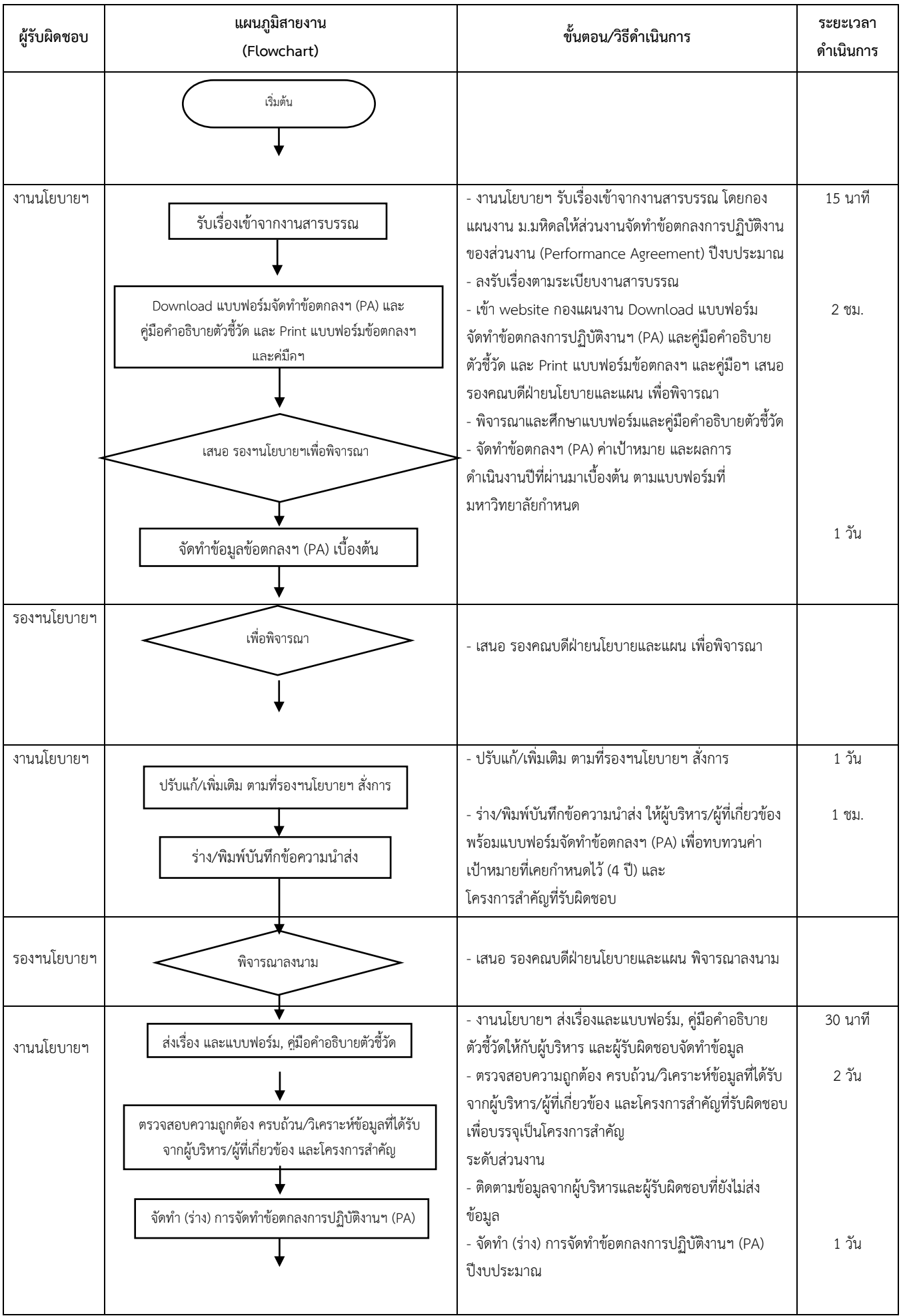

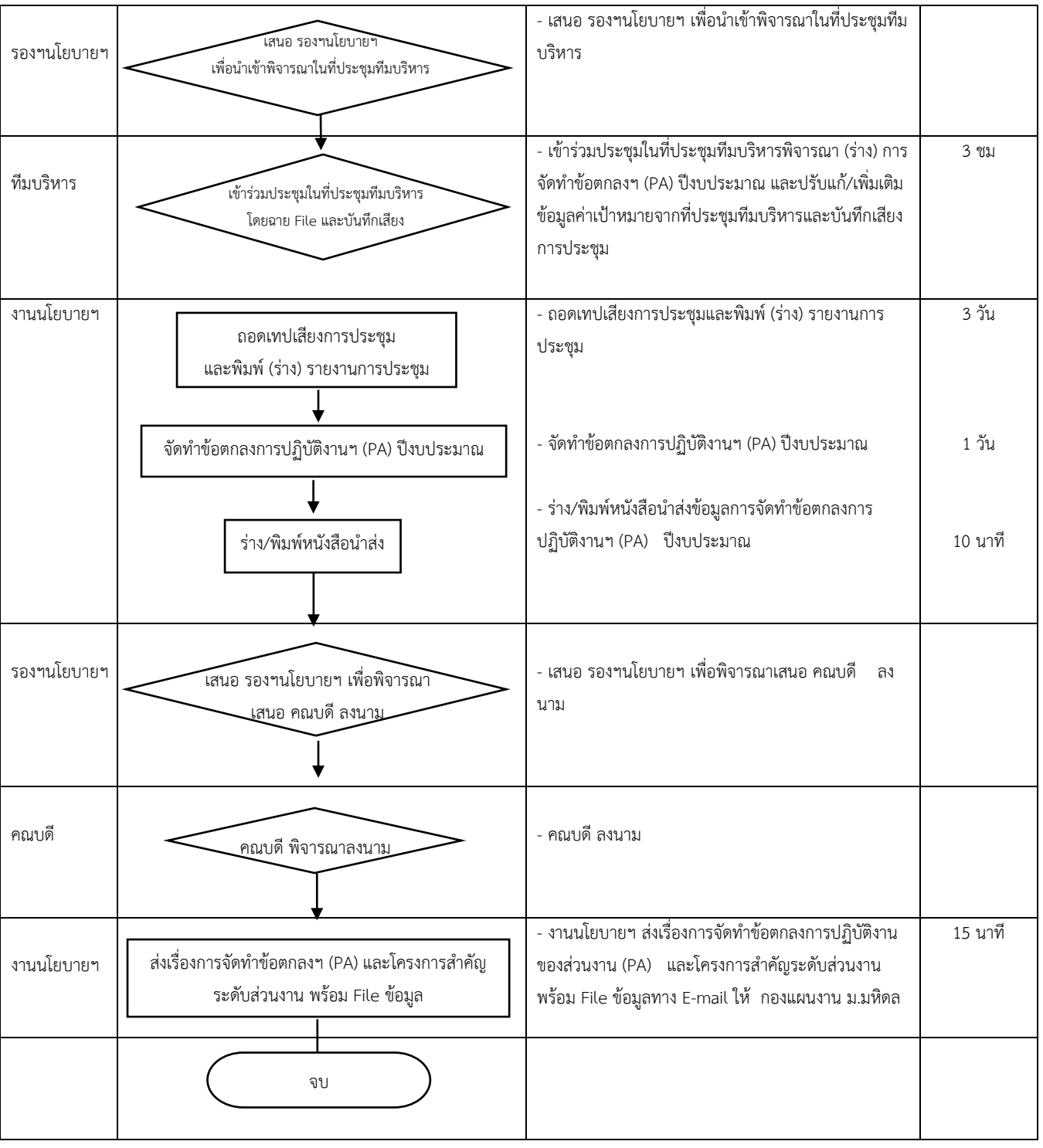

## **การรายงานผลการดําเนินงานตามตัวชี้วัดแผนยุทธศาสตรมหาวิทยาลัย (Performance Agreement)**

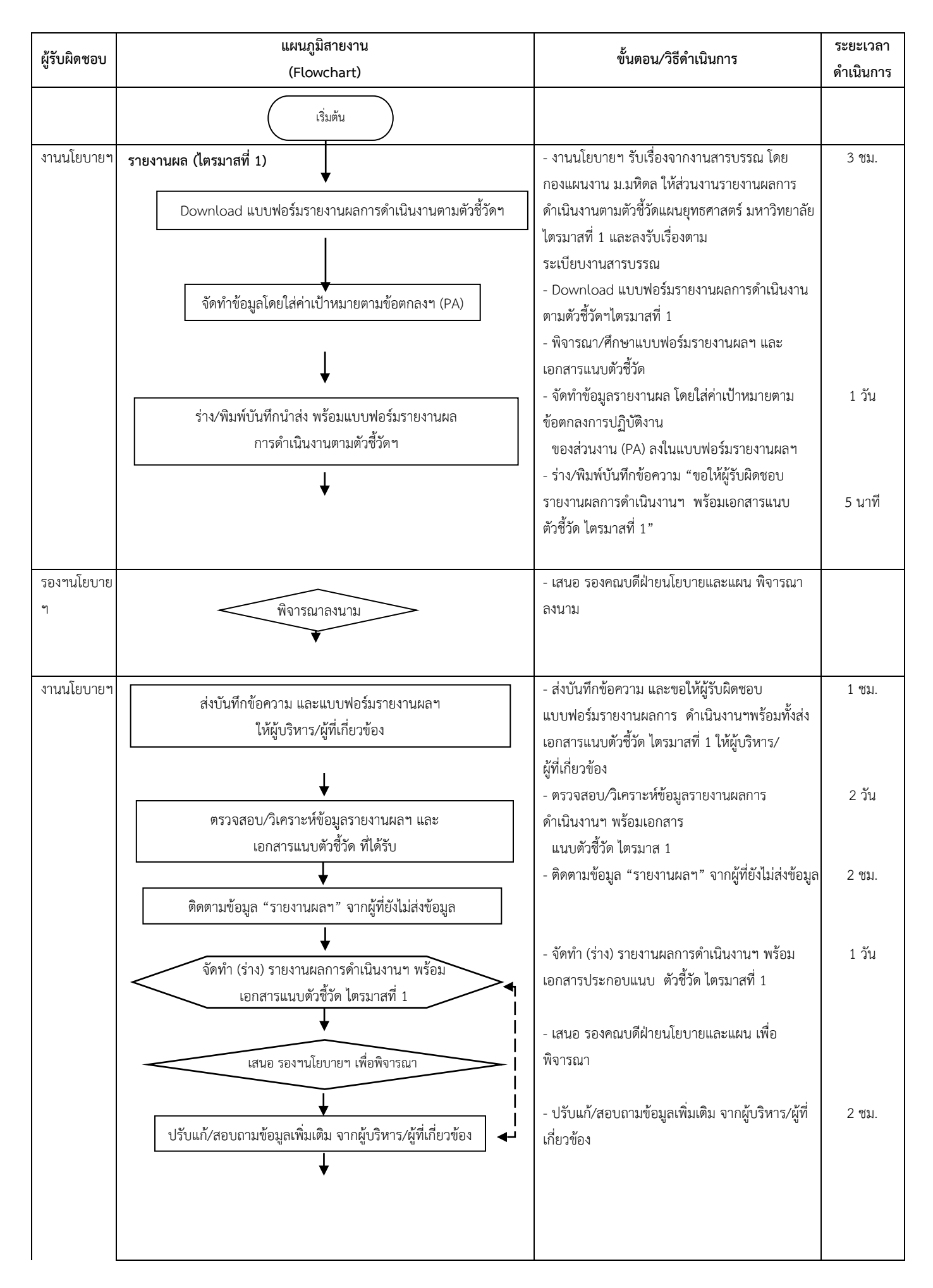

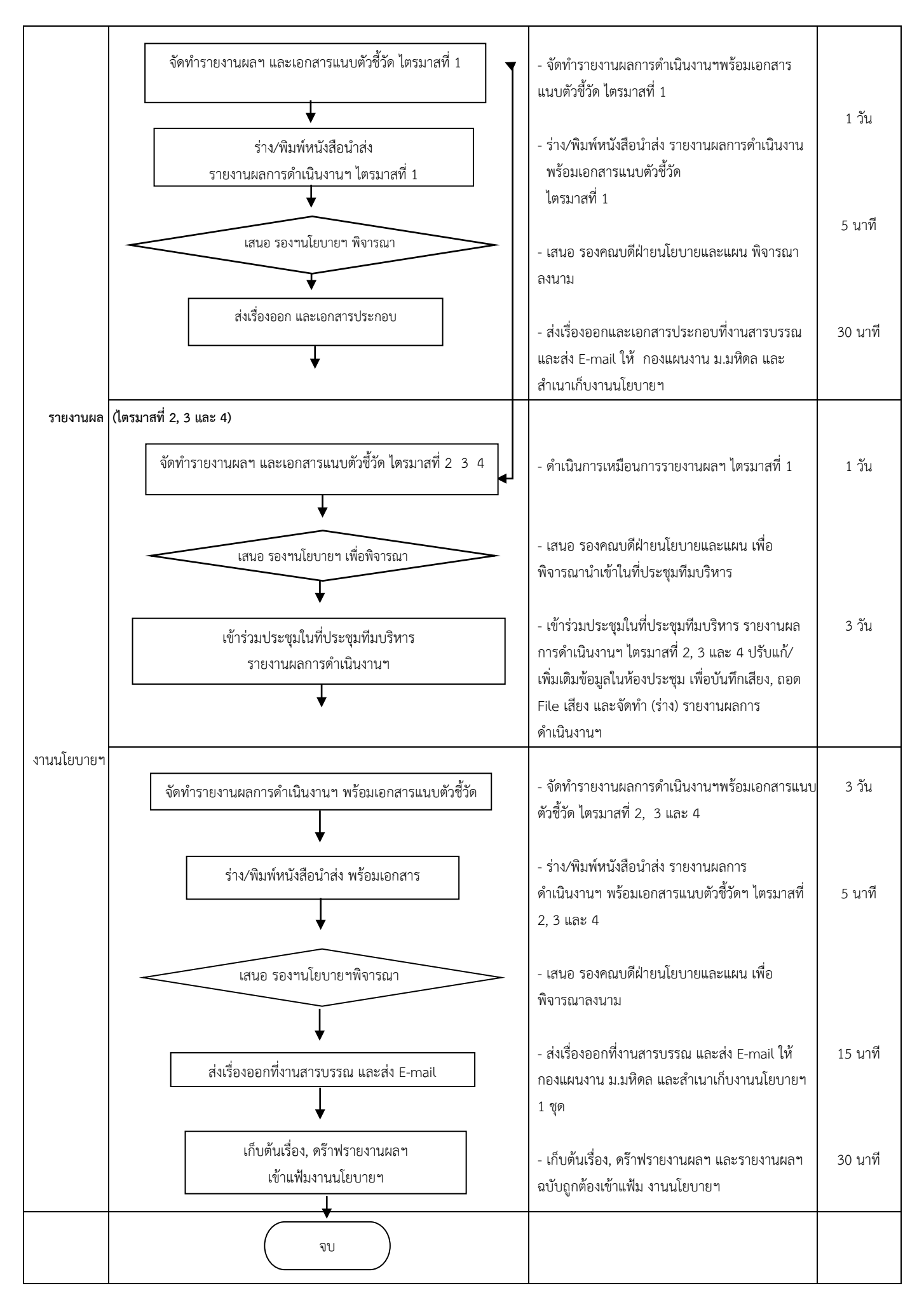

#### **ผูรับผิดชอบ แผนภูมิสายงาน (Flowchart) ขั้นตอน/วิธีดําเนินการ ระยะเวลา ดําเนินการ** งานนโยบายฯ - งานนโยบายฯ Download แบบฟอรม Template แนว ทางการจัดทําขอมูลนําเสนอ สําหรับการเยี่ยมชมสวนงาน (PA-Visit) และลงรับเรื่องเขา ตามระเบียบงานสารบรรณ - หารือกับรองคณบดีฝายนโยบายและแผนเพื่อปรึกษา หารือกับคณบดีเพื่อกําหนดวันใหมาเยี่ยมชมสวนงาน (PA-Visit) และแจงกําหนดวันและรายชื่อผูประสานงาน (PA-Visit) ของสวนงานใหกับกองแผนงาน ม.มหิดล - งานนโยบายฯจัดทํา (ราง) ขอมูลผลการดําเนินงานที่ โดดเดน (ที่ผานมา), ผลการดําเนินงานที่ตอบสนองตอ SDGs และแผนการดําเนินงานที่สําคัญในปถัดไป ตาม แบบฟอรมที่กําหนด - พิมพบันทึกขอความนําสงใหผูบริหาร/ผูที่เกี่ยวของ พรอม (ราง) ขอมูลสําหรับการเยี่ยมชมสวนงาน (PA-Visit) เพื่อปรับแก/เพิ่มเติมขอมูลพรอมทั้งแนบภาพ กิจกรรม 15 นาที 3 ชม. 2 วัน 1 ชม. รองฯนโยบายฯ - เสนอ รองคณบดีฝายนโยบายและแผน พิจารณาลงนาม งานนโยบายฯ || ส่งบันทึกขอความ และ (ราง) ขอมูลเยี่ยมชม (PA-Visit) || - ส่งบันทึกข้อความและ (ร่าง) ข้อมูลสำหรับการเยี่ยมชม สวนงาน (PA-Visit) ใหผูบริหาร/ผูที่เกี่ยวของทาง E-mail - ตรวจสอบขอมูลที่ไดรับ และประสานงานกับหนวยงาน ที่เกี่ยวของ/ผูรับผิดชอบ เชน งานบริการการศึกษา, งานพัฒนานักศึกษา ฯลฯ - ติดตามขอมูล "(ราง) ขอมูลสําหรับการเยี่ยมชมสวน งาน (PA-Visit)" จากผูที่ยังไมสงขอมูล 30 นาที 1 ชม. 1 วัน พิจารณาลงนาม ตรวจสอบขอมูล และประสานงาน ร่าง/พิมพ์บันทึกนำส่ง พร้อม (ร่าง) ขอมูลสําหรับการเยี่ยมชม Download แบบฟอรม Template (PA-Visit) (ราง) ขอมูลผลการดําเนินงานที่โดดเดน (ที่ผานมา), ผลการดำเนินงานที่ตอบสนองต่อ SDGs และ แผนการดําเนินงานที่สําคัญในปถัดไป สงบันทึกขอความ และ (ราง) ขอมูลเยี่ยมชม (PA-Visit) ติดตามขอมูลจากผูที่ยังไมสงขอมูล เริ่มตน หารือกับ รองฯนโยบาย เพื่อกําหนดวัน

## **การจัดกิจกรรม ผูบริหารมหาวิทยาลัยมาติดตามผลการดําเนินงานตามขอตกลงการปฏิบัติงานของสวนงาน (PA-Visit)**

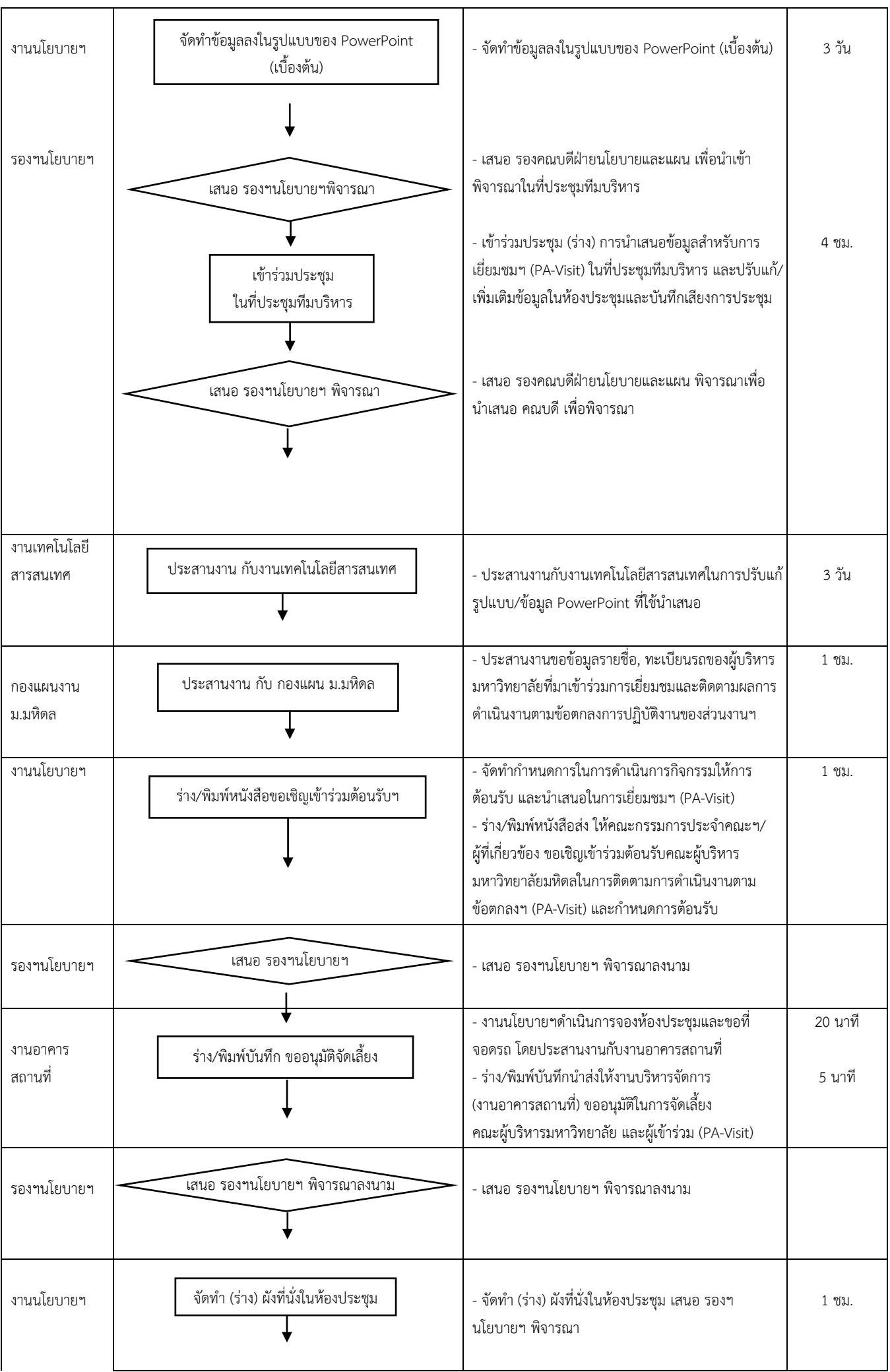

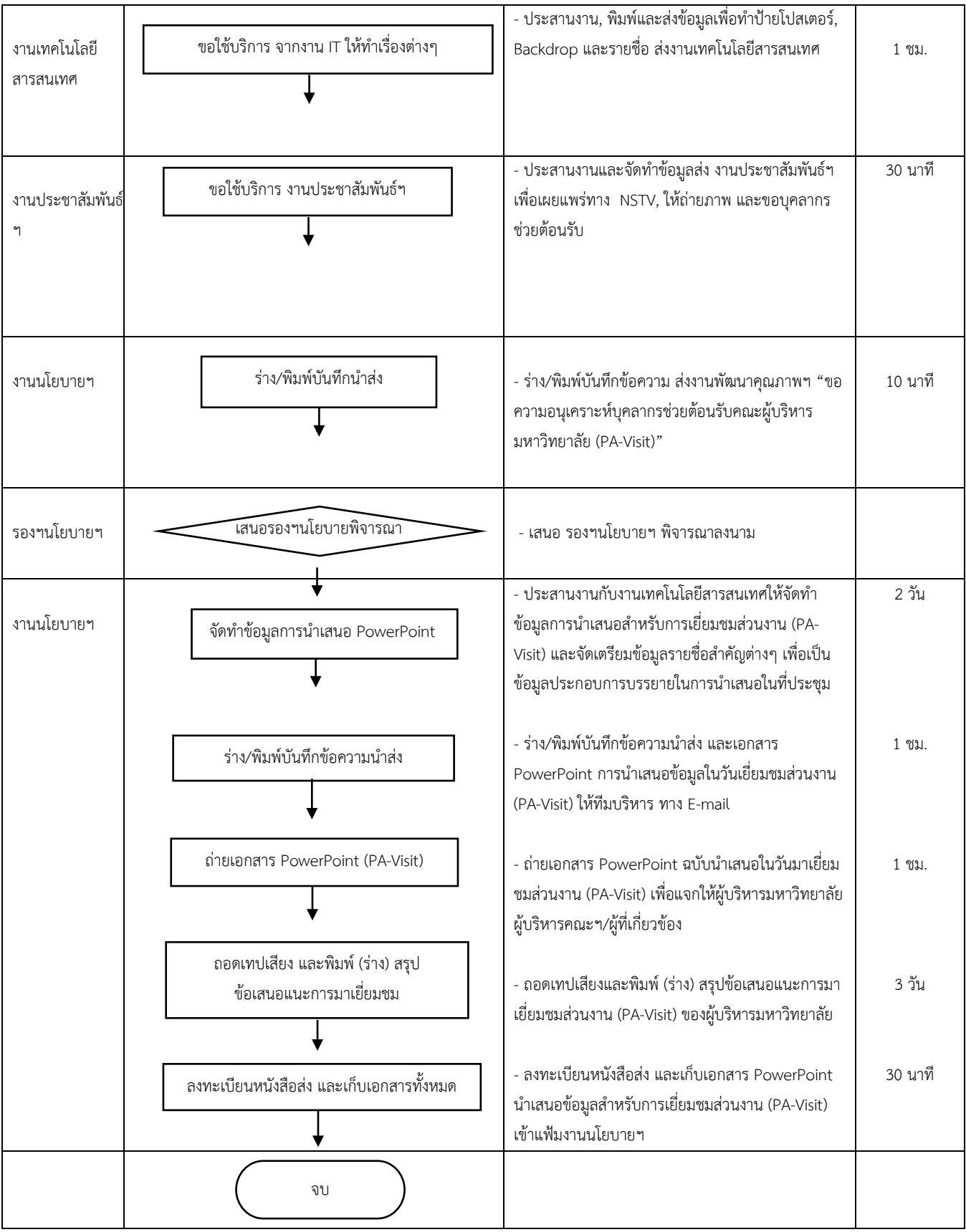

## **การจัดทําแผนการปฏิบัติงานและการใชจายเงินงบประมาณ ประจําปงบประมาณ (สงป.)**

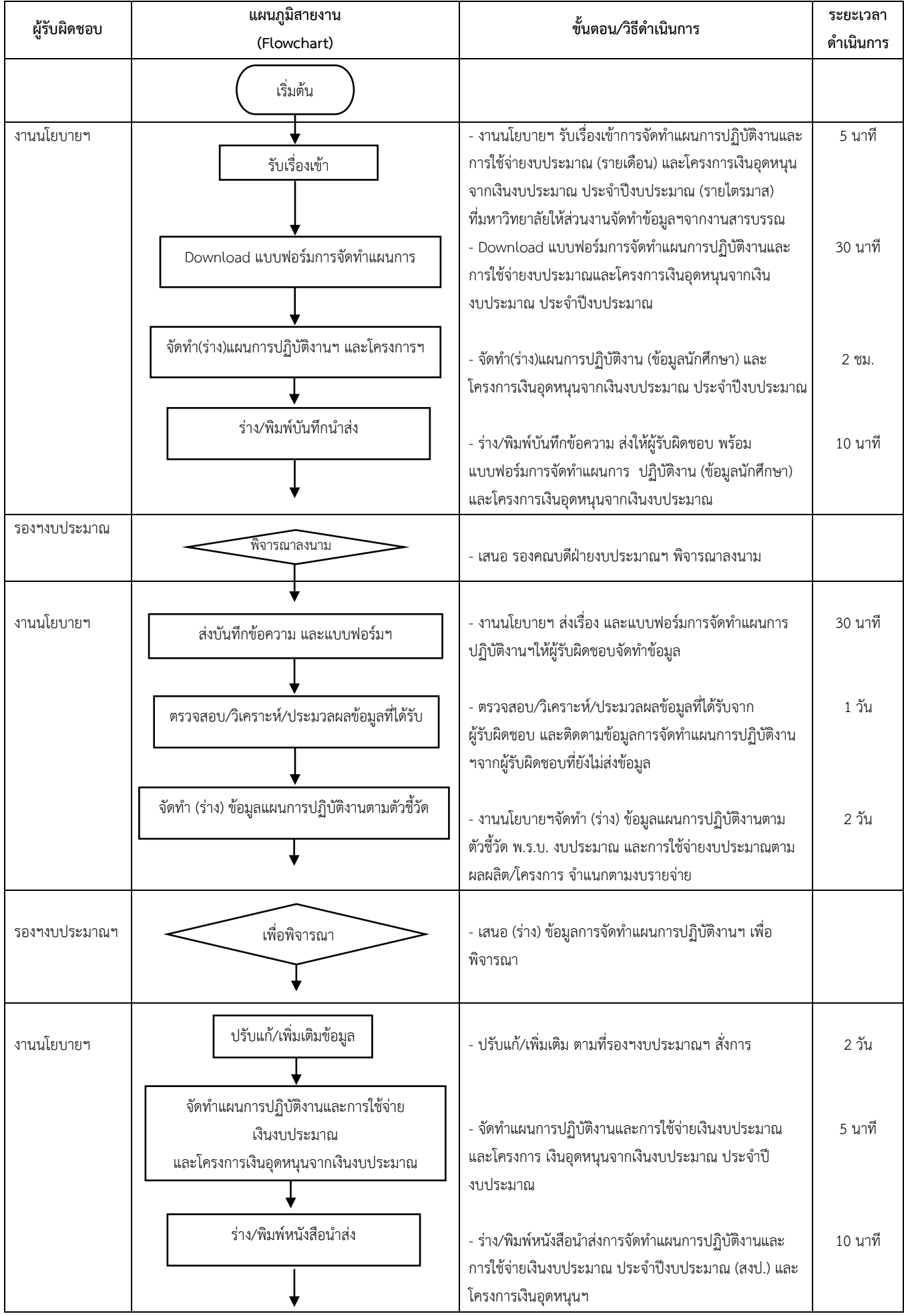

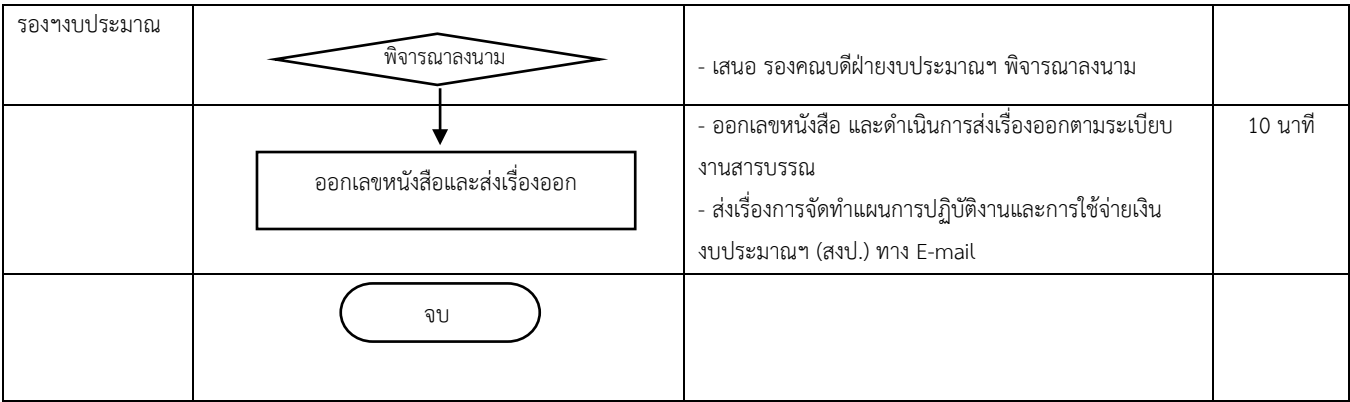

#### **รายงานผลการปฏิบัติงานและการใชจายเงินงบประมาณ ประจําปงบประมาณ (สงป.)**

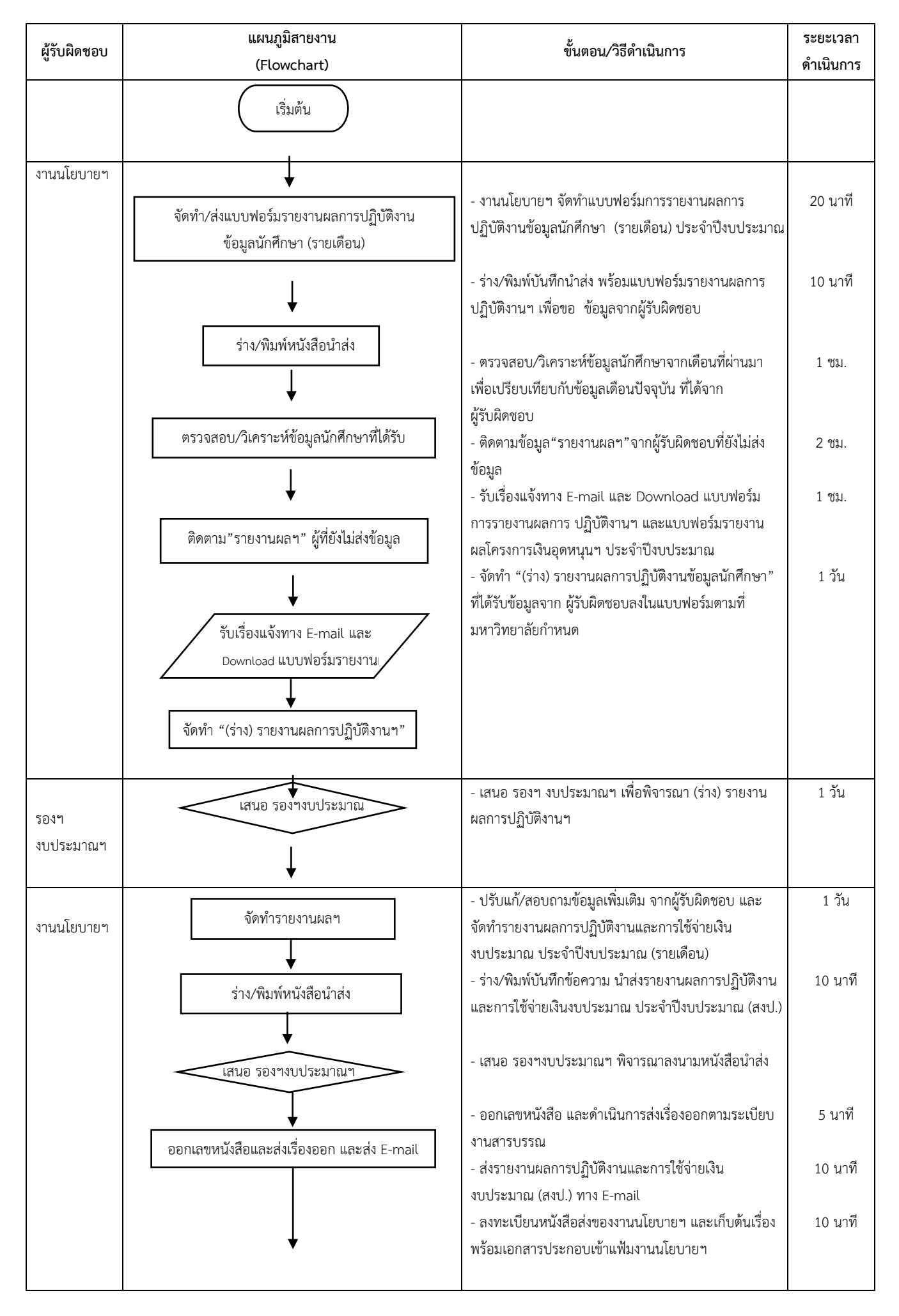

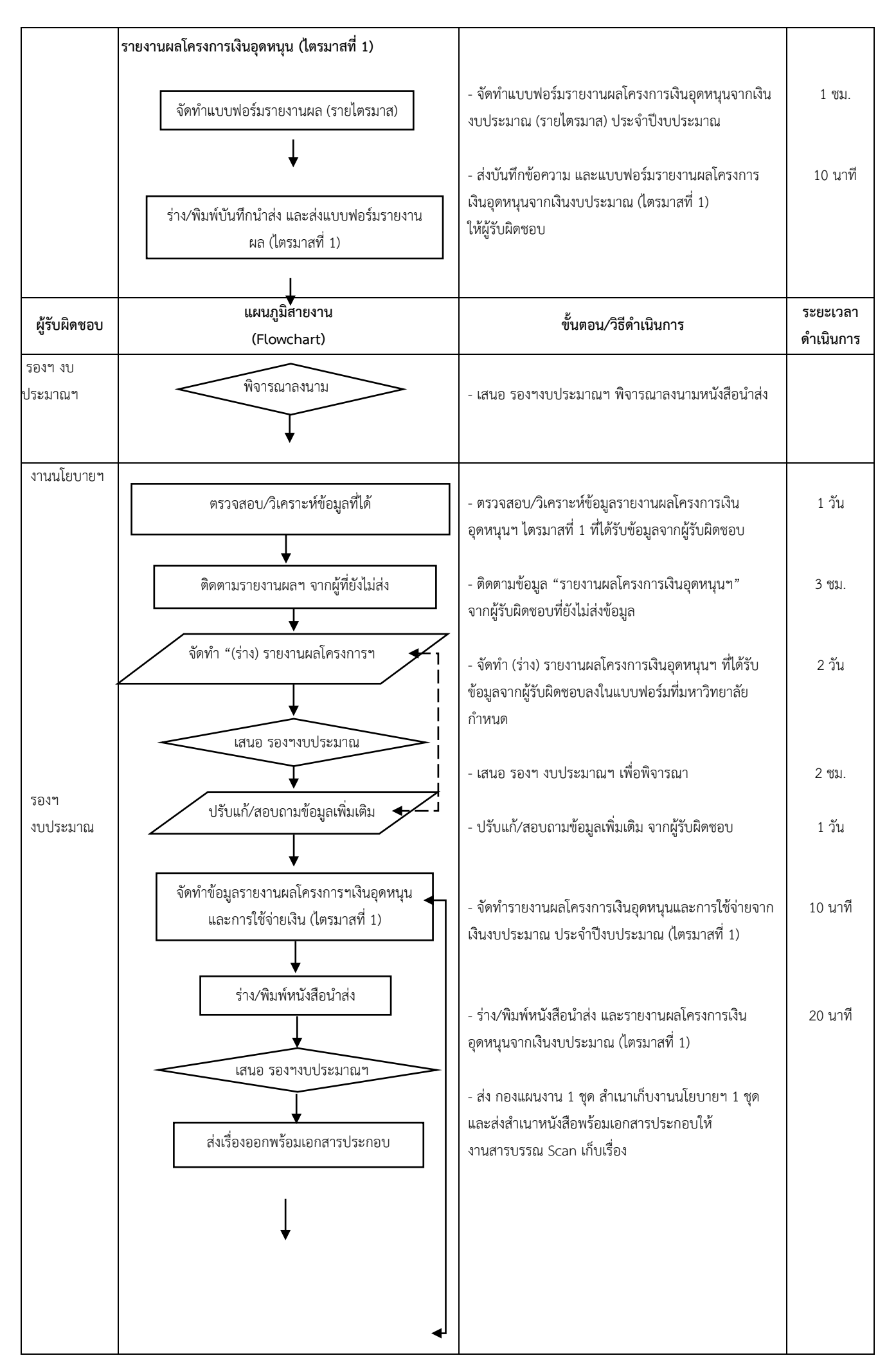

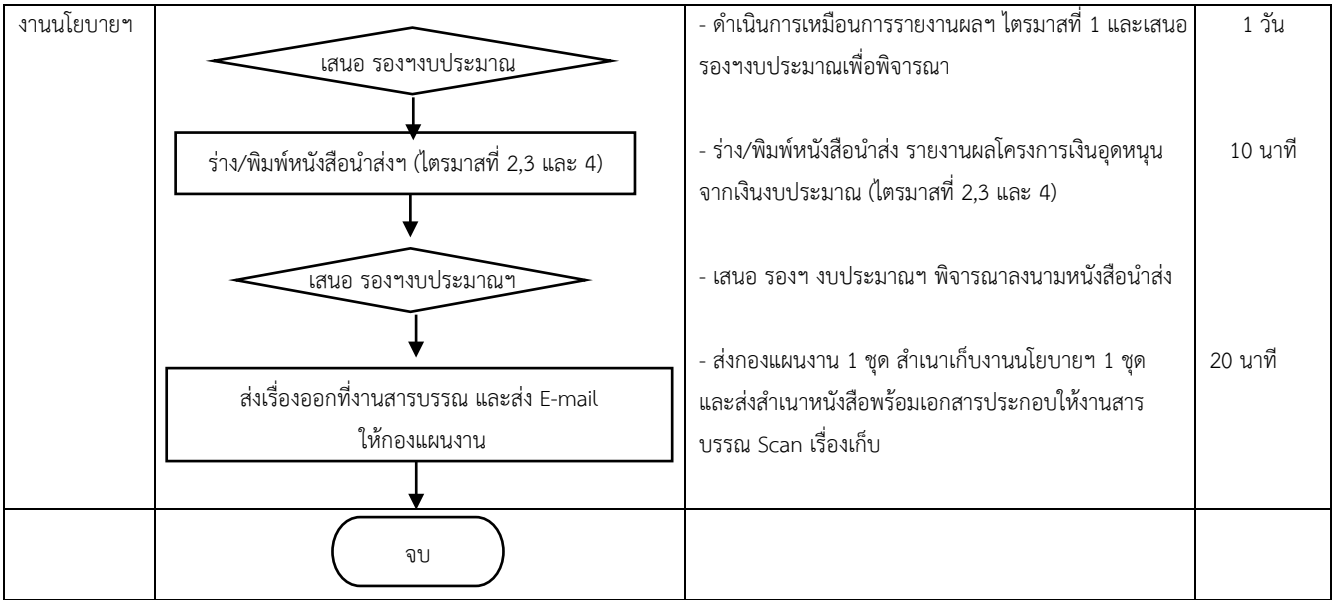